【セミナー開催日: 2022年1月8日】

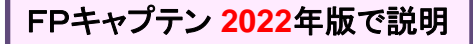

# 効果的なFP相談を目指して 【基礎編】 オンラインセミナー

- 夫婦**(30**代**)**
- 住宅購入(ローン)
- 子供の教育費用

FPキャプテンを駆使してFP相談の質を高めましょう \* 過去のセミナーの動画をオンデマンドで閲覧できます \*

### ウェブ・ステージ: 1級ファイナンシャル・プランニング技能士

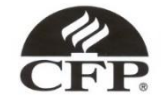

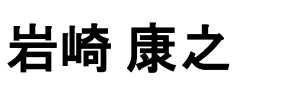

日本FP協会会員

URL: http://webstage21.com/cf/ E-mail: webstage@ny.airnet.ne.jp

TEL : 045-624-9603

事前の許可なくして、当資料の無断使用、無断複写、無断配布などは、固くお断りいたします。

All Right Reserved by webstage

# 本日の目的とお願い

- ZOOMでの開催であり、ZOOMの参加に慣れていただく。
- チャットでの講師への問い合わせはご遠慮ください。
- 事前に登録されたレジュメを印刷してお手元に用意してくだ さい。
- FPキャプテンを起動しておいてください。
- オリジナルのFPキャプテンは常に、大事に保管し、セミナー 使用(あるいは実務で使用)時に、その都度適切な名称で 保管してから始めてください。
- セミナー中での質問は、ZOOM参加者はマイクを オンにして、その都度、お話しください。
- マイクオン/オフが切り替わります。
- 「参加者」タブを押して「手を上げる」を選んでください。 手を下すときは「手をおろす」を押して下さい。

事前の許可なくして、当資料の無断使用、無断複写、無断配布などは、固くお断りいたします。

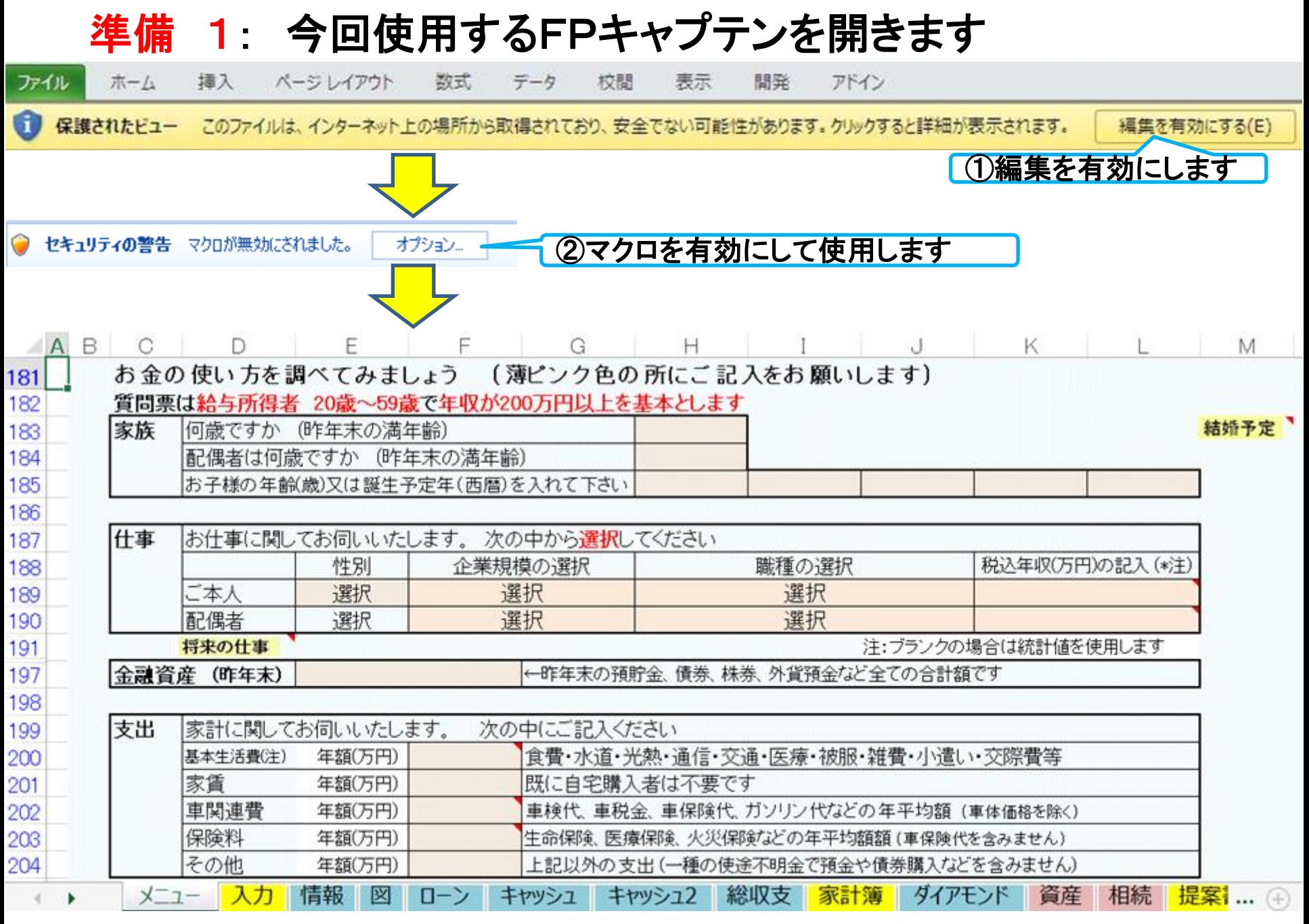

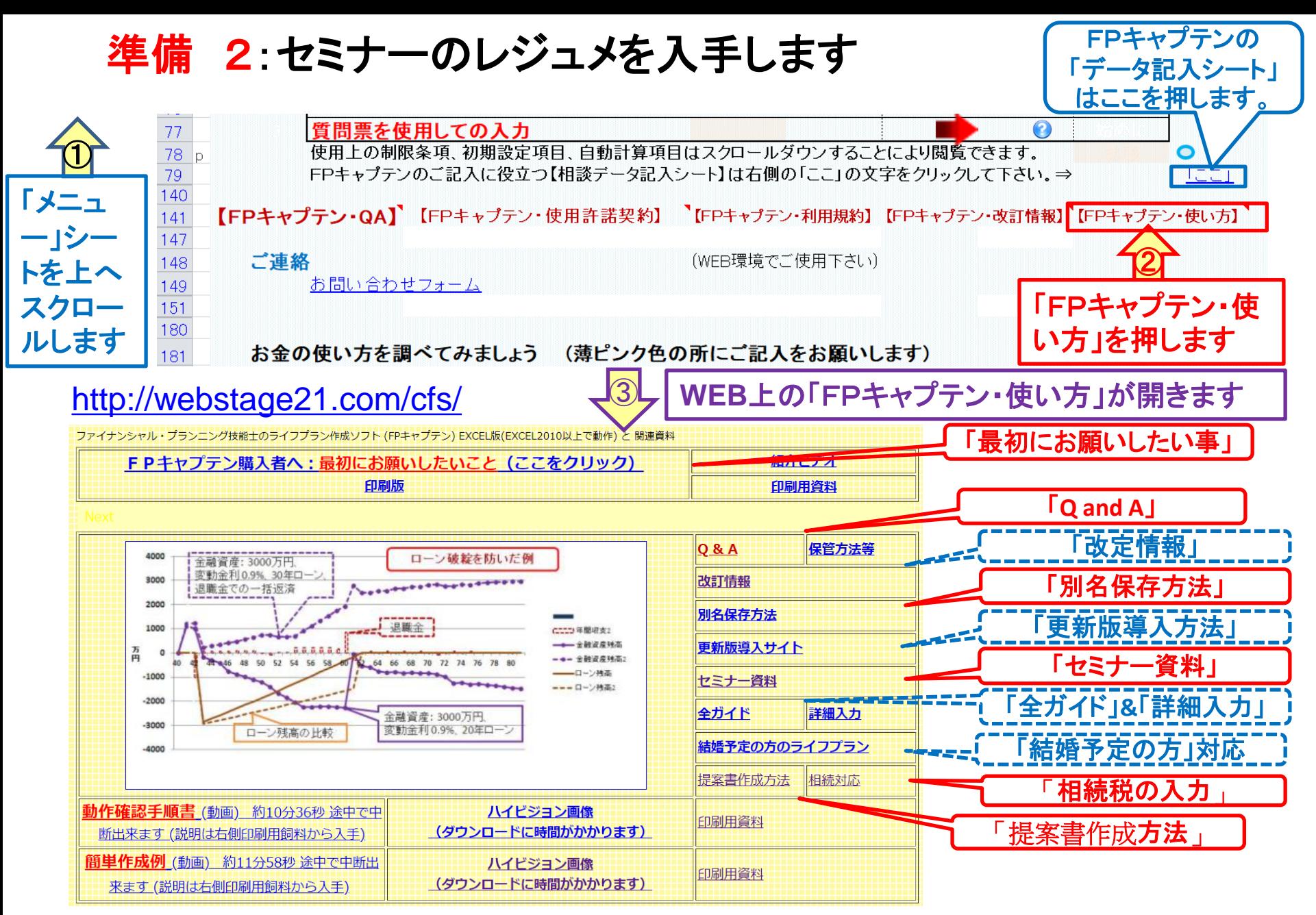

事前の許可なくして、当資料の無断使用、無断複写、無断配布などは、固くお断りいたします。

## 準備 2:今回使用するセミナーのレジュメを入手し印刷します パソコン画面が大型(**18**インチ)でない場合、印刷が必要になります 印刷が必要か否かはFPキャプテンを半分の大きさにした時に作業できるかでお決めください

FPキャプテン・セミナー資料 『ライフプラン作成ツール』 EXCEL2013以上で動作します

#### ⇒オンラインセミナー(WEBセミナー)参加方法<< セミナー光景(クリック)

- FPキャプテンをご使用なさるにあたり、ご参考にしていただきたくお願いいたします。
- 内容欄の「Video」表記のヤミナーは録画のオンデマンド配信を実施しています。

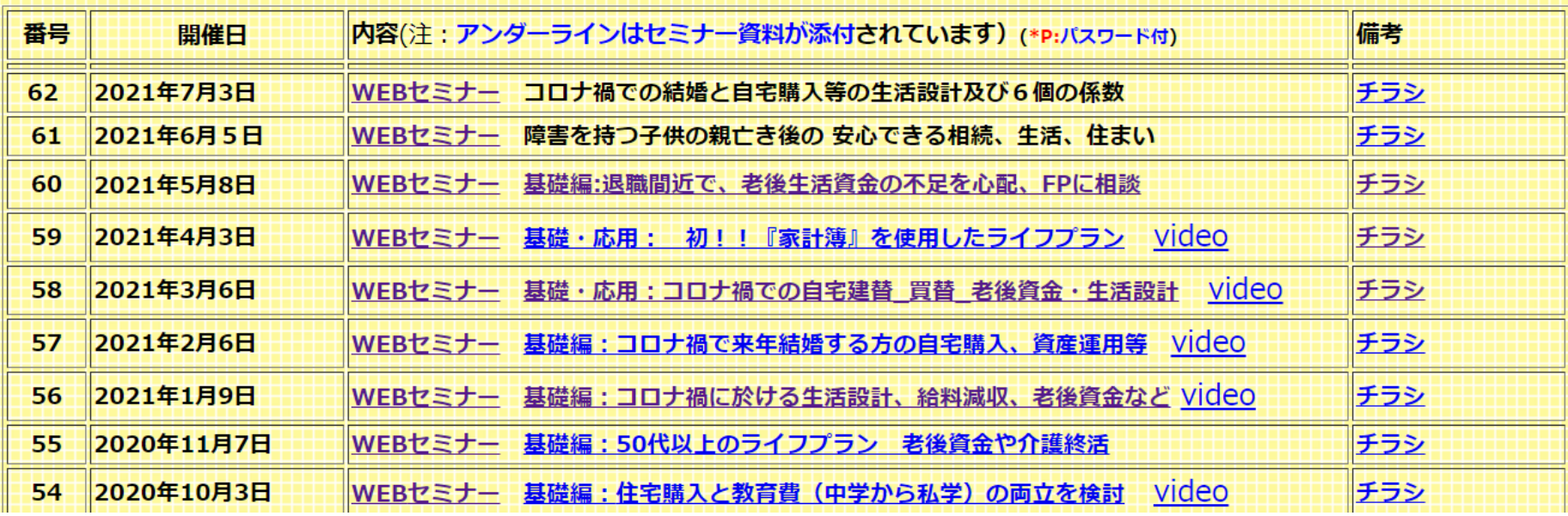

事前の許可なくして、当資料の無断使用、無断複写、無断配布などは、固くお断りいたします。

パソコンの画面が大型でない時 (18インチ未満の画面)

⇒パソコンは**FP**キャプテンを使用し、スマホ(予備のパソコン)で**Zoom**がお勧めです 又は

- パソコンで**FP**キャプテンと**Zoom**を共有する時
	- ⇒ FPキャプテンを大きくし、**Zoom**画面を小さくしてレジュメ**(**印刷**)**を活用します 【 Esc 】キィを押してZoom 画面を小さくします
	- ⇒ (注)以下は大型画面の場合を基本として説明します
	- ⇒ サムネイル画面の上にカーサーを持って行って「非表示」を押すと最小になる

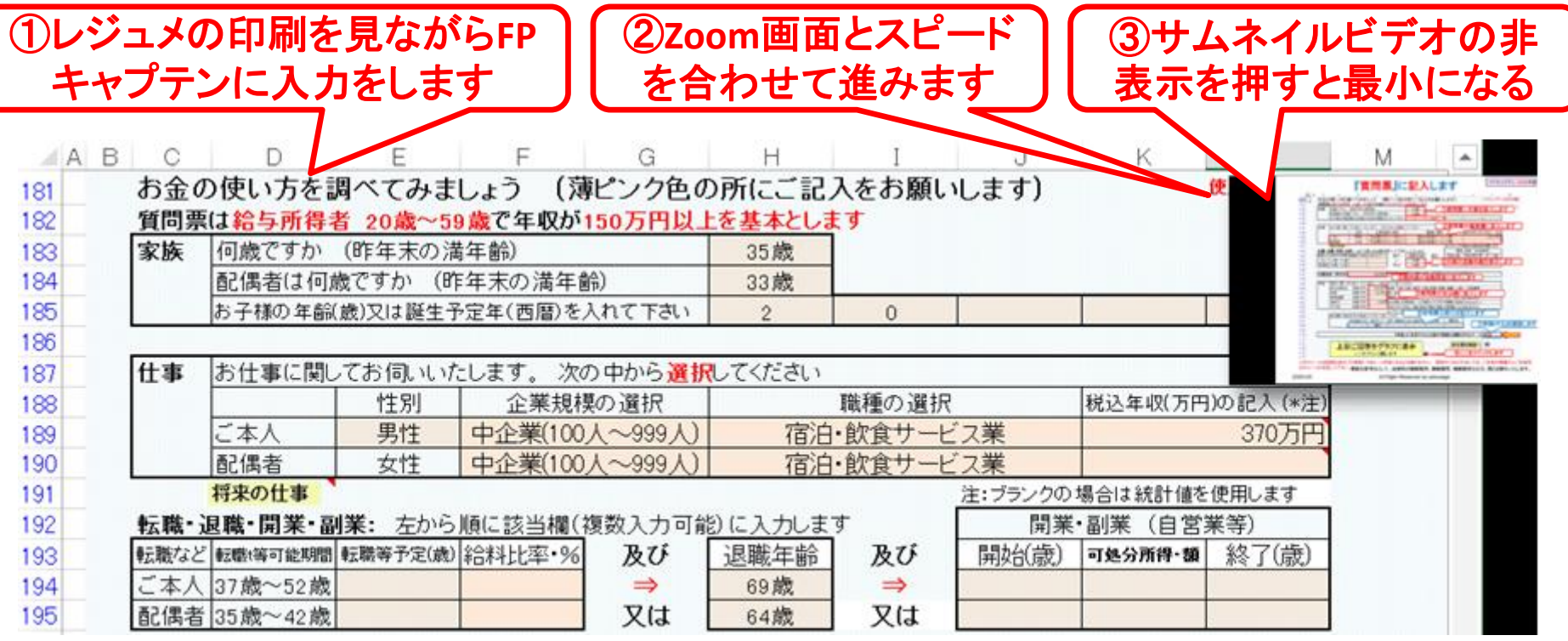

事前の許可なくして、当資料の無断使用、無断複写、無断配布などは、固くお断りいたします。

# 「FPキャプテン」利用のメリット

~キャッシュフローで判断するライフプラン相談 へレベルアップ~

1、「FPキャプテン」のキャッシュフローは

\*児童手当、住まい給付金、住宅ローン控除、 所得税、年金を自動計算

2、相談の質的向上

\*計算・資料作りは「FPキャプテン」で時間短 縮、条件変更によるシミュュレーションと相談 の時間を増やせる

事前の許可なくして、当資料の無断使用、無断複写、無断配布などは、固くお断りいたします。

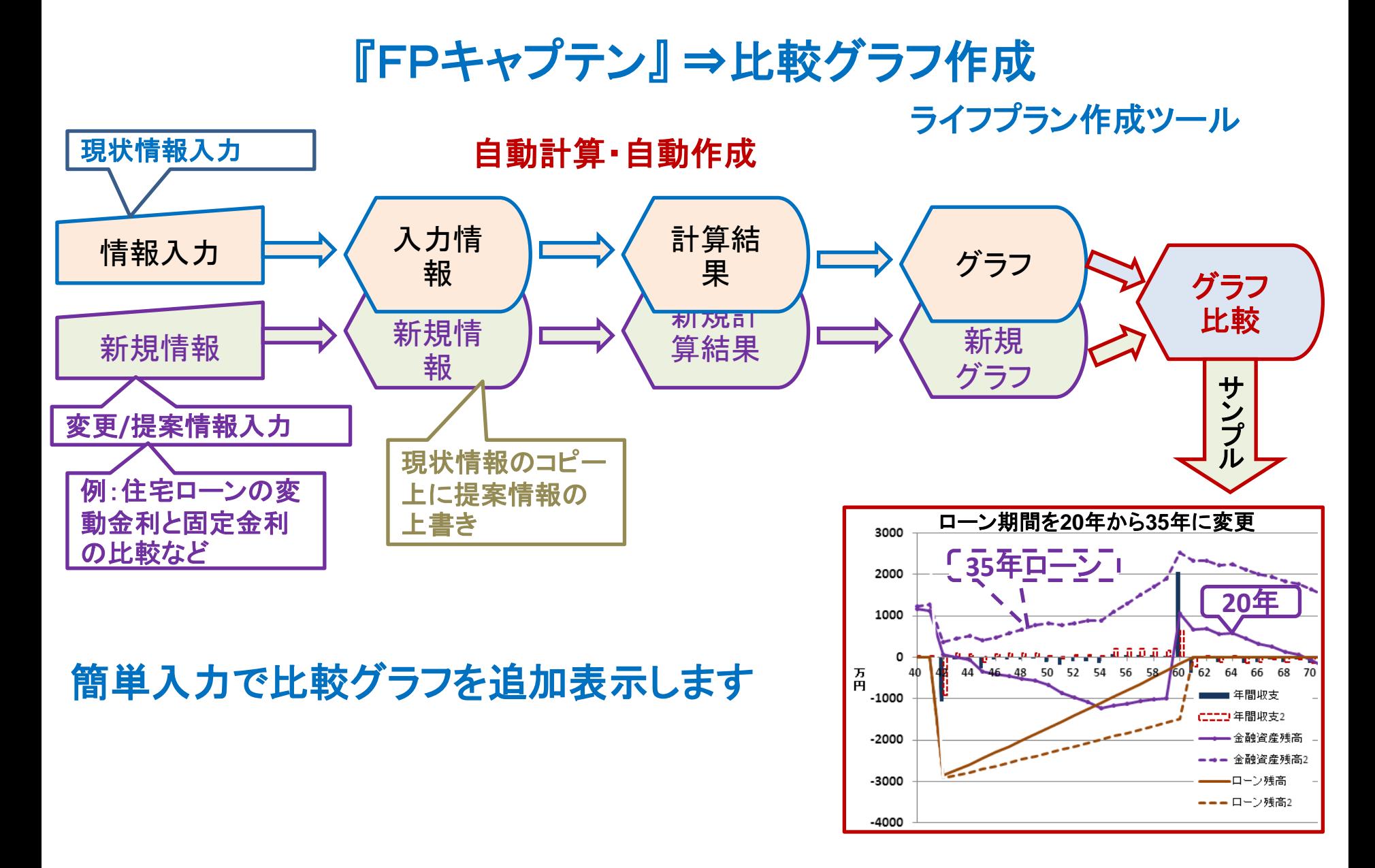

事前の許可なくして、当資料の無断使用、無断複写、無断配布などは、固くお断りいたします。

# 大事なお客様を逃がさない工夫 お客様との会話中にしたい事

- 1. お客様の現状をグラフにまとめて表示
- 2. FPの提案をグラフで比較
- 3. 次回の面談の為にサマリーを渡す (印刷)
- 4. 後日:提案書をお渡しする (印刷)

# 『FPキャプテン』を使用すれば可能です

事前の許可なくして、当資料の無断使用、無断複写、無断配布などは、固くお断りいたします。

目次

## 第一章 **FP**キャプテン 【基礎編】

- ⚫ 例題1: 『現状の収支』 の把握 ⇒ 収入・住宅ローンなど
- ⚫ 例題**2**: 比較チャート: 借家の場合**vs**住宅購入
- ⚫ 例題**3**: 対策: 自宅を購入する場合の提案
- ⚫ 例題**4**: 検討項目: 変動金利に関し考えてみます
- ⚫ 例題**5**: 変動金利が上昇した場合

**\*\*** セミナーはここまで **\*\*** ⚫ 参考: 「FPキャプテン・使い方」 保存の方法など

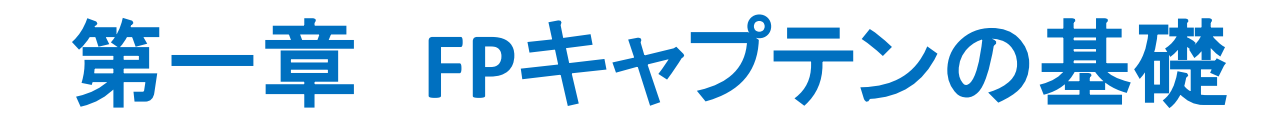

# 例題1: 『現状の収支』 の把握 収入・住宅ローンなど

事前の許可なくして、当資料の無断使用、無断複写、無断配布などは、固くお断りいたします。

## **== FP**の相談例 **==** お客様のご希望

田中様から電話でFP相談の依頼がありました。 今週の土曜の夜に『相談(面談)』にしたいとのことです。 面談にあたり『ライフプラン相談記入シート』の提出を依頼しました。 結婚後アパート暮らしをしています。 子供が二人生まれた状況です。

アパートから駅に行く途中に新築マンションが出来、チラシ広告が入り、先週の日 曜日に散歩がてら家族で寄ってみたそうです。

- ⚫ マンション業者の説明では、年間返済額が163万円で、毎年の返済額が収入の 32.6%ですから、銀行の審査は通るとのことです。
- ⚫ 若いうちに購入した方がシニアになって楽になるとの説明でした。
- ⚫ 今度の日曜日が回答期限とのことで土曜日の夜に面談を行いました。
- FPには四日前に連絡がありましたので、 『ライフプラン相談記入シート』を記入 して頂きメールで取得しました。
- 土曜日に面談に来られた時には奥様は購入に乗り気でした。

次ページにメールで取得した金融情報などを記述しています。

事前の許可なくして、当資料の無断使用、無断複写、無断配布などは、固くお断りいたします。

# 例題**1 == FP**の相談例 **==** お客様(田中様)のファイナンシャル状況 **(**昨年末**)**

家族構成 田中様 (昨年末 年齢) 本人(誠):33歳 配偶者(由美):32歳 一子(健太):4歳 二子(美咲):2歳 職種: 本人: 電気・ガス (中企業) 年収500万円 配偶者: 専業主婦 [ 以前:教育・学習支援 (中企業)5年間 ] 金融資産: 600万円 (昨年末) 580万円 (一作年末) :全額貯金 生活費: 252万円 (21万円 x 12ヵ月) 家賃: 96万円 (年間・管理費含む) 保険料: 0万円 (年間・管理費含む) 相談内容

マンション購入:今週末返答 ⇒ 購入して返済可能か(毎年163万円返済) 本人34歳、価格:5000万円:

ローン:変動金利、借入額:5000万円、年利:0.775%、期間:35年

事前の許可なくして、当資料の無断使用、無断複写、無断配布などは、固くお断りいたします。

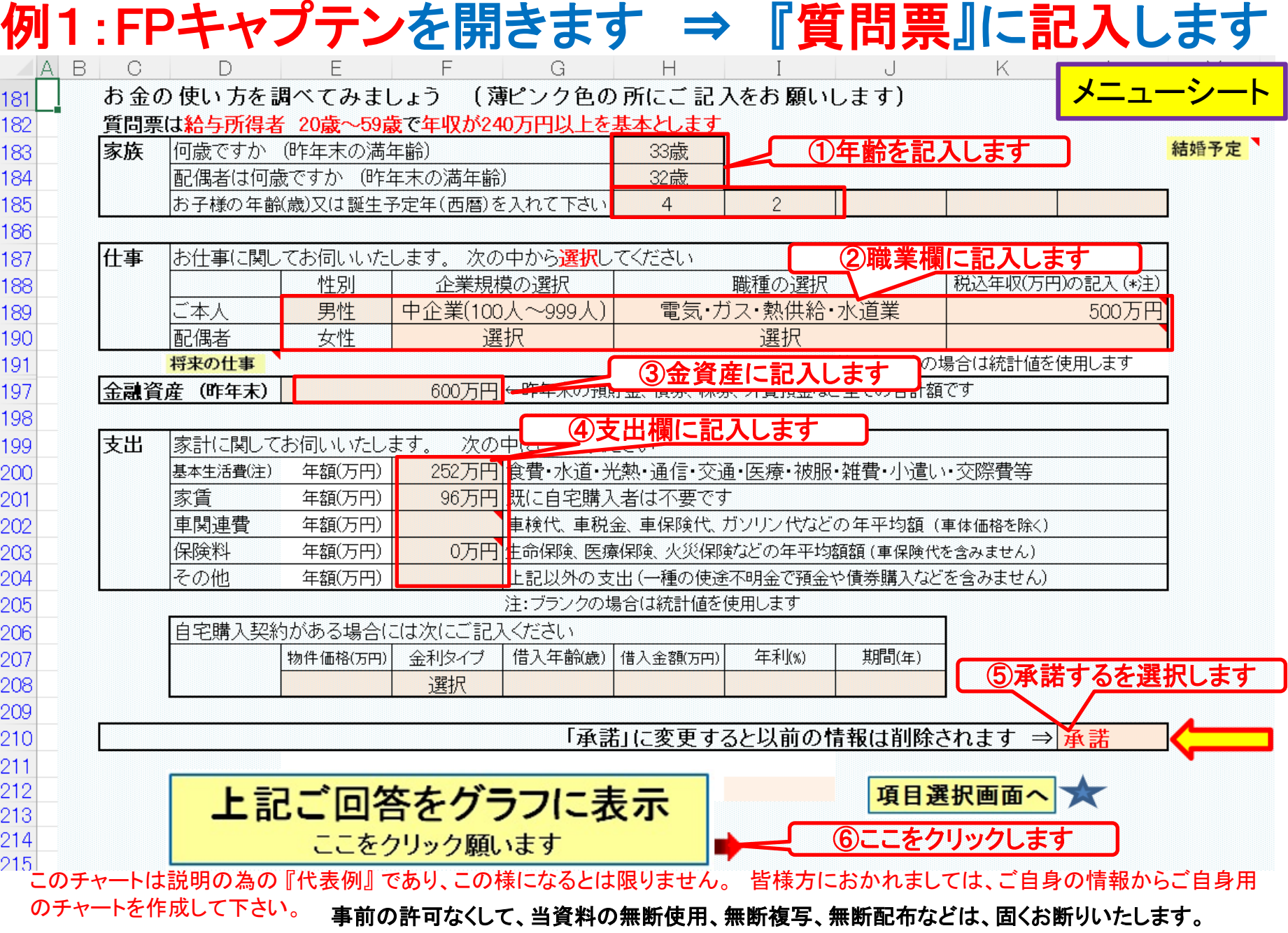

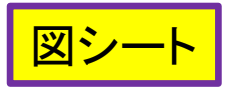

## 現状: 収入・支出・年間収支グラフの表示

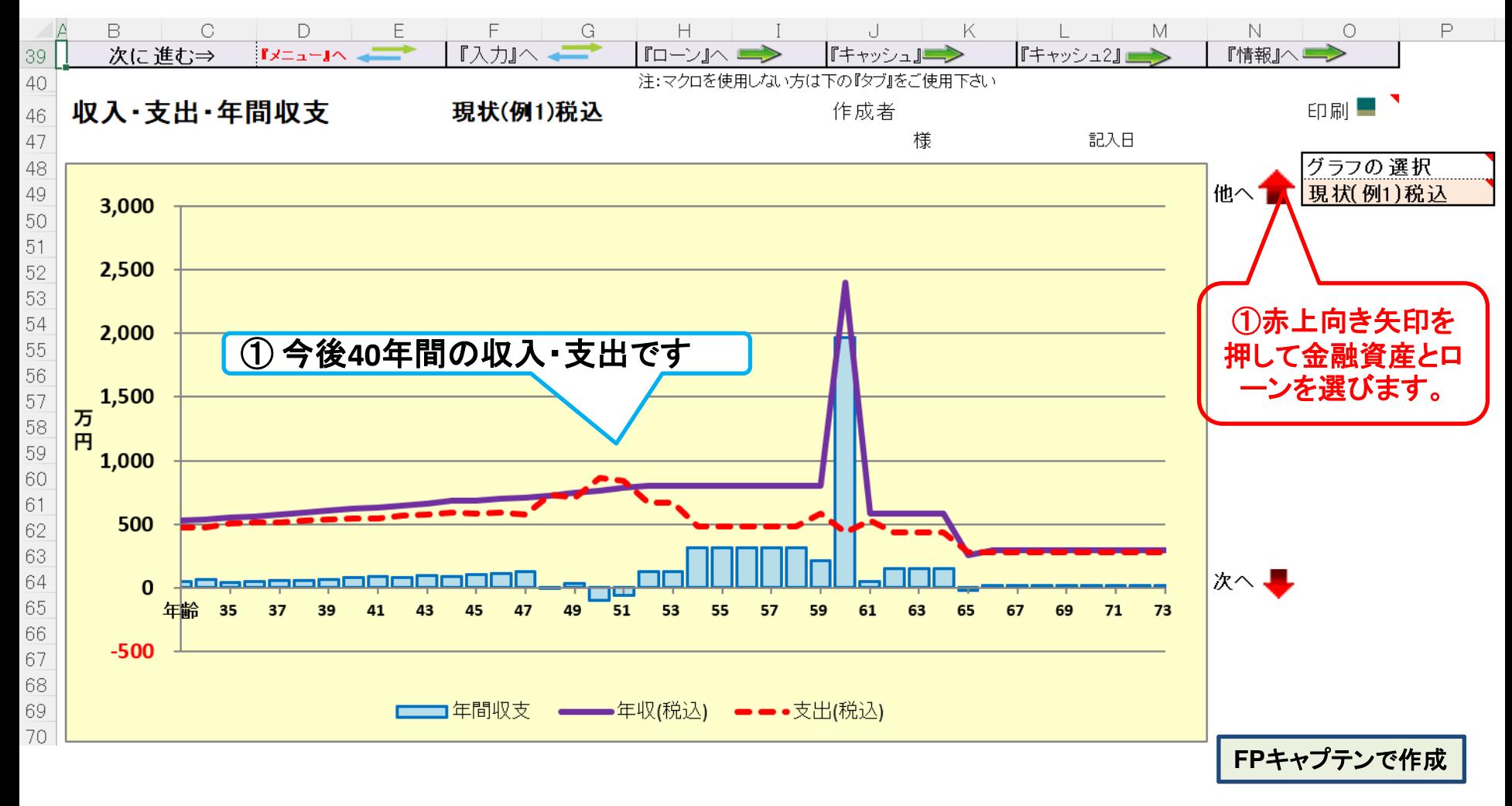

# 現状(借家の場合): 金融資産残高・グラフの表示

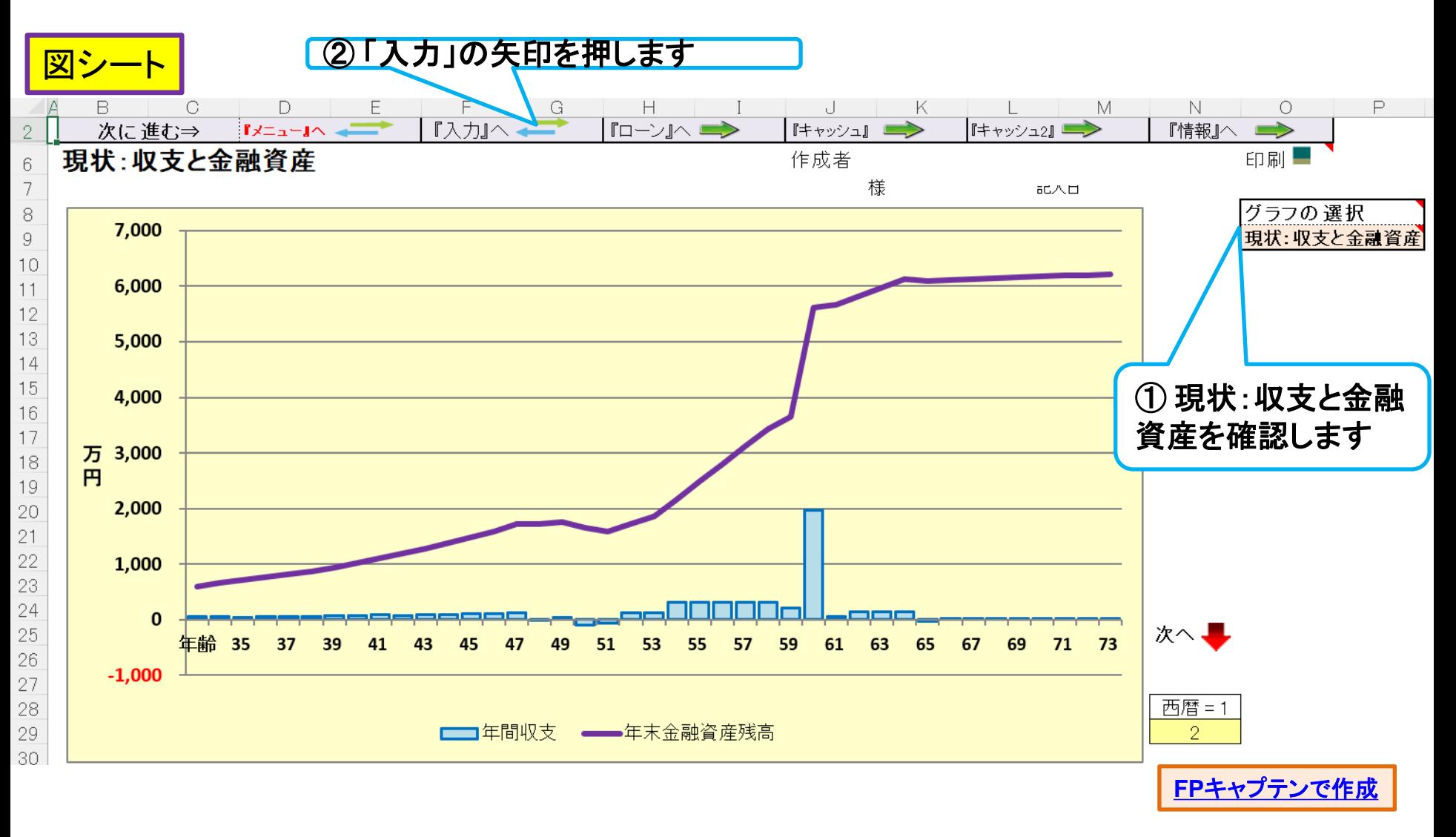

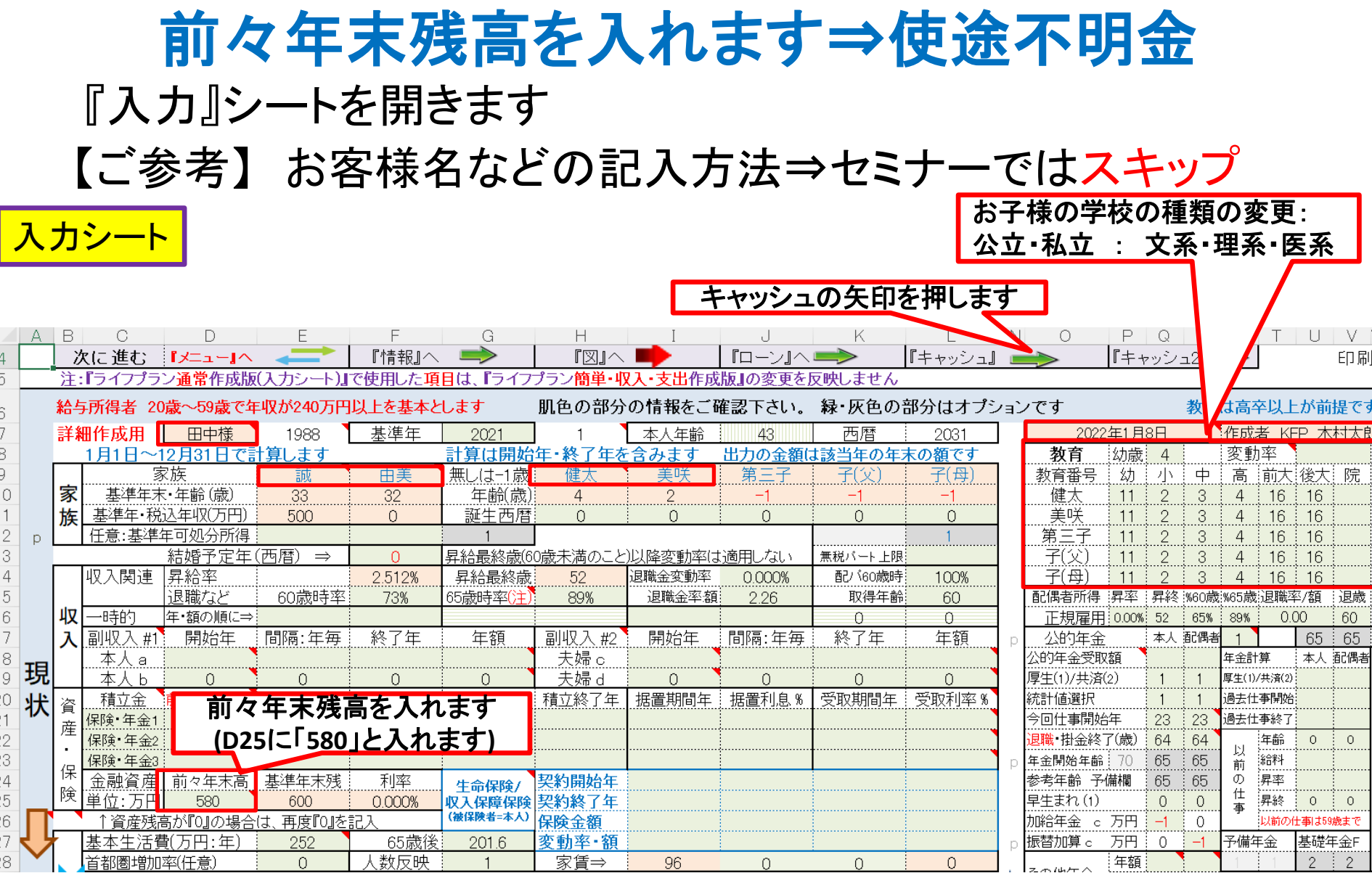

## 支出の見直し:年間収支、預金と使途不明金の関係

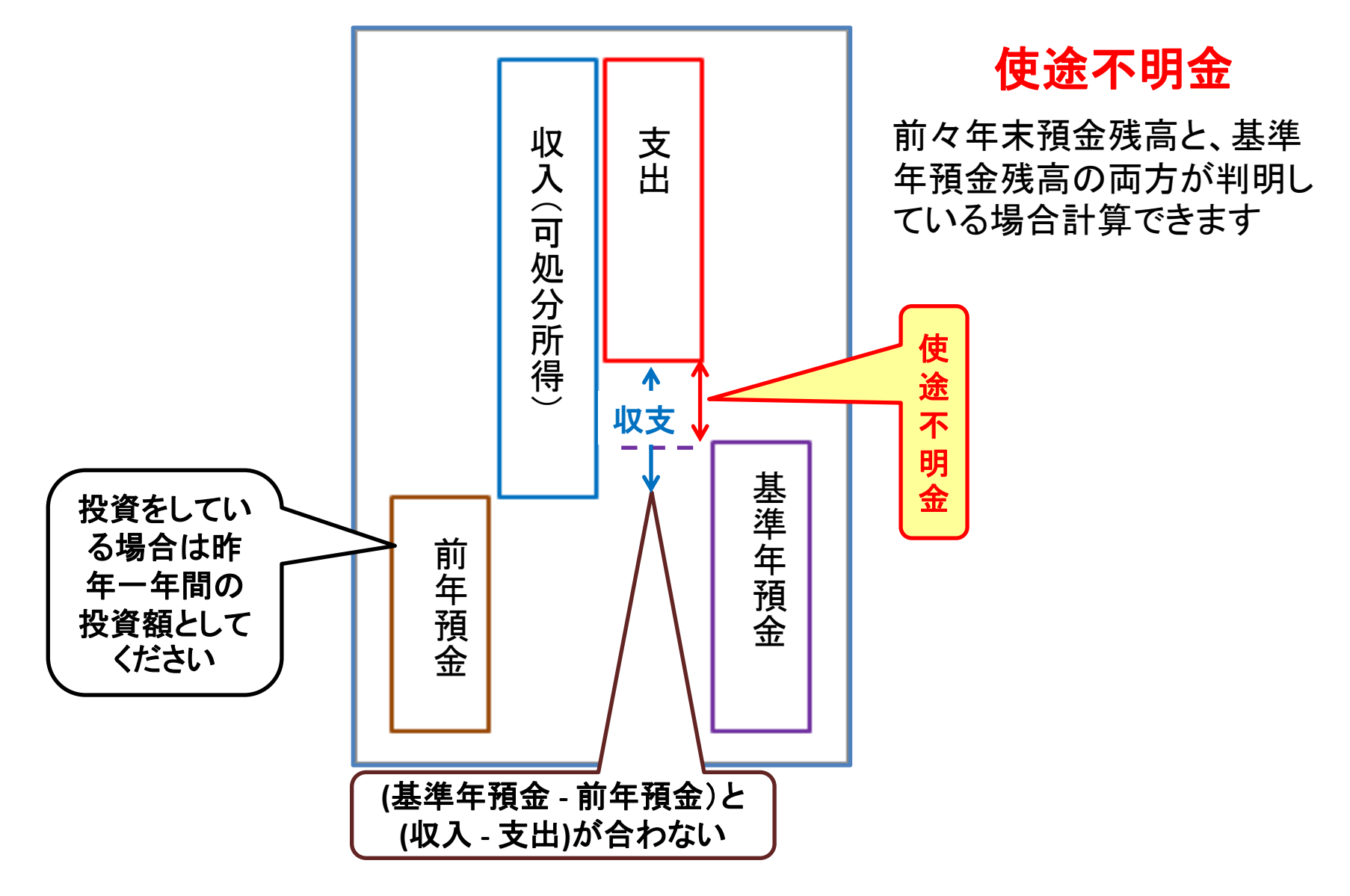

事前の許可なくして、当資料の無断使用、無断複写、無断配布などは、固くお断りいたします。

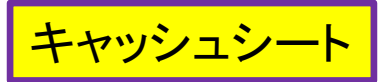

## 現状: キャッシュフロー ⇒ 使途不明金

#### 図の矢印を押します

### 今後の状況が数字で分かります

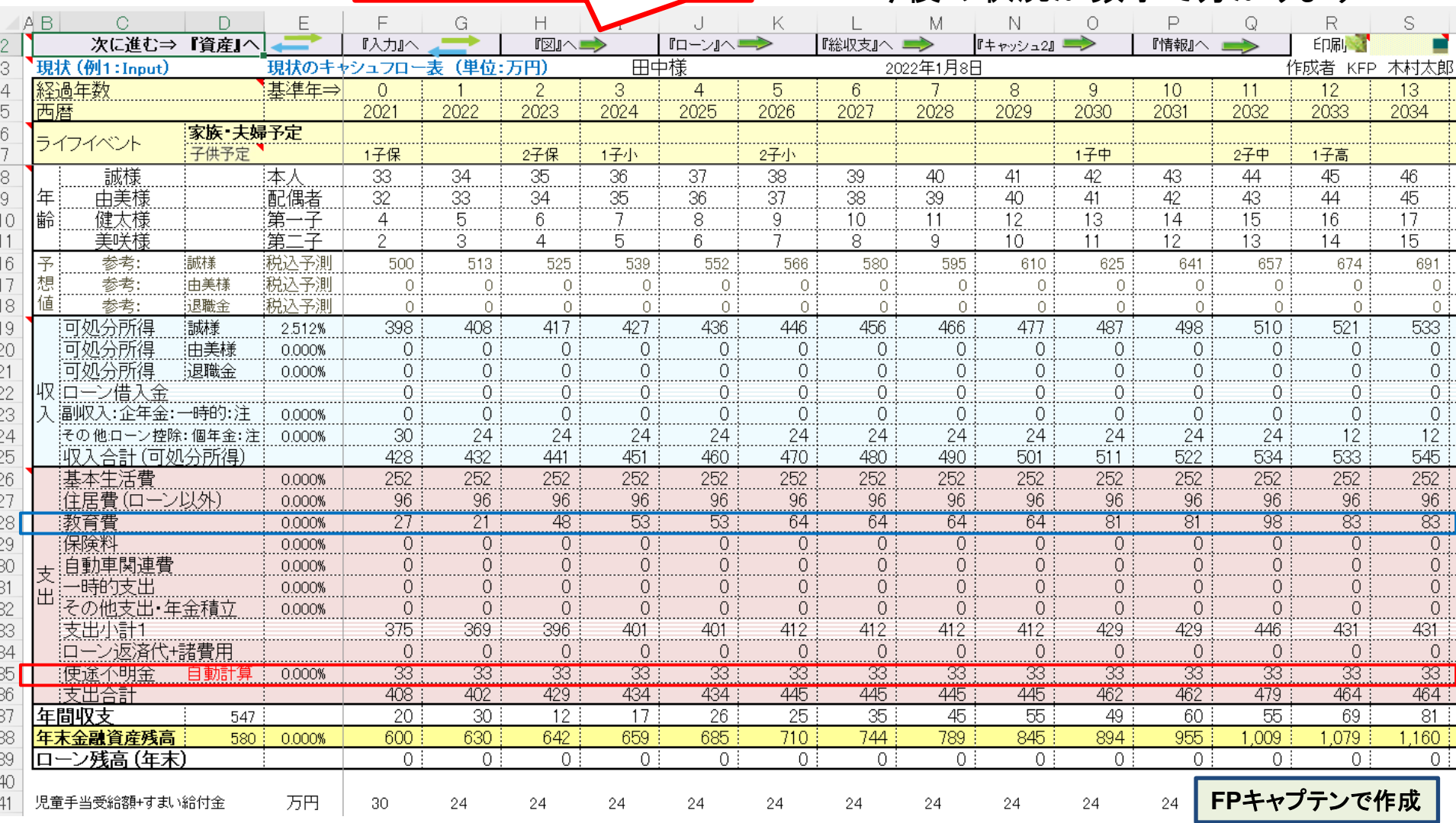

このチャートは説明の為の 『代表例』 であり、この様になるとは限りません。 皆様方におかれましては、ご自身の情報からご自身用 のチャートを作成して下さい。 事前の許可なくして、当資料の無断使用、無断複写、無断配布などは、固くお断りいたします。

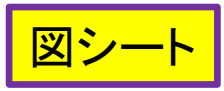

## 現状(借家の場合):金融資産残高・グラフの表示

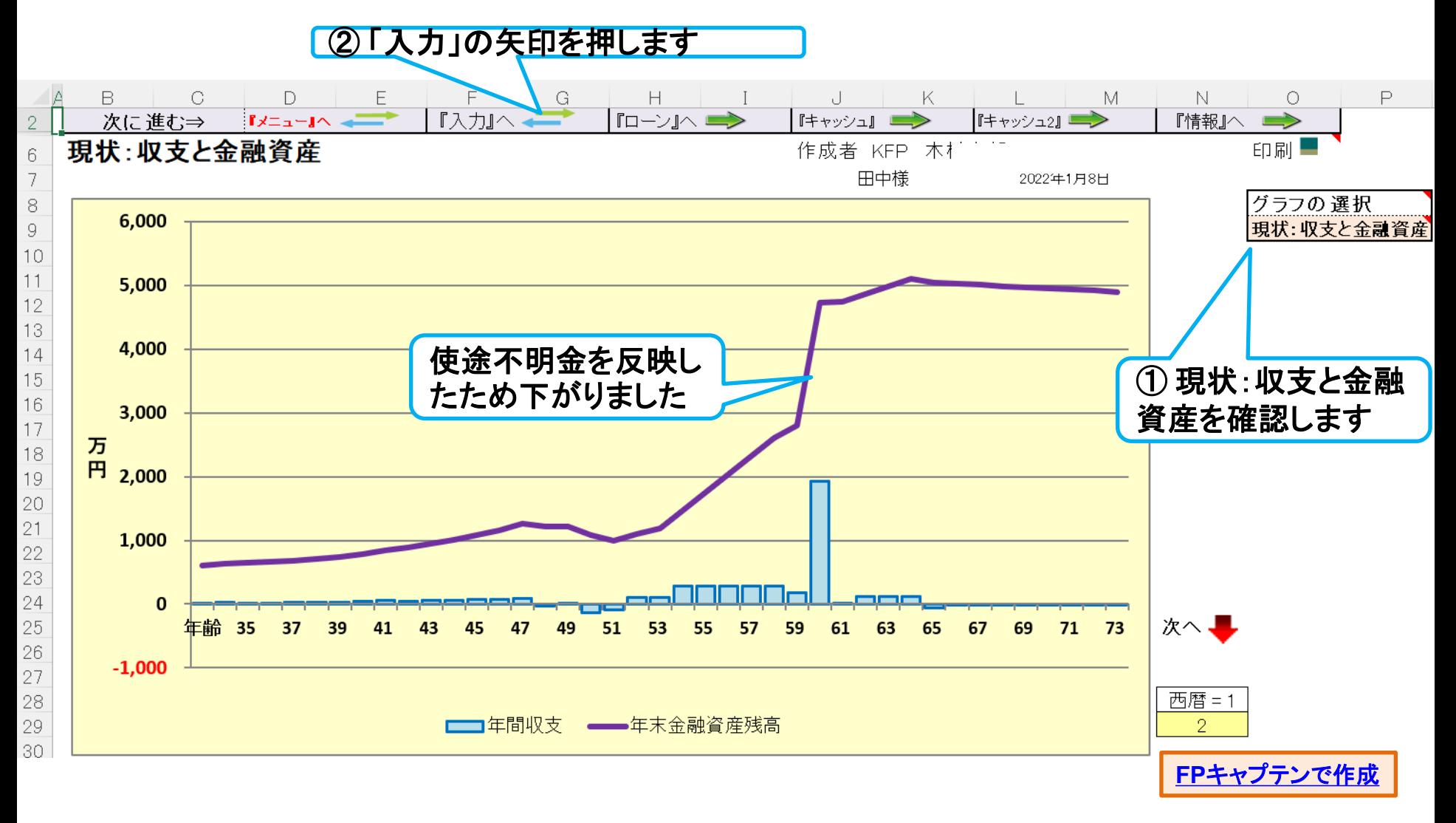

このチャートは説明の為の 『代表例』 であり、この様になるとは限りません。 皆様方におかれましては、ご自身の情報からご自身用 のチャートを作成して下さい。 事前の許可なくして、当資料の無断使用、無断複写、無断配布などは、固くお断りいたします。

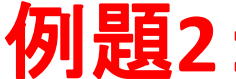

『入力』シートを開きます (カラム「A」が現状です) 例題**2**: 比較チャート: 借家の場合**vs**住宅購入

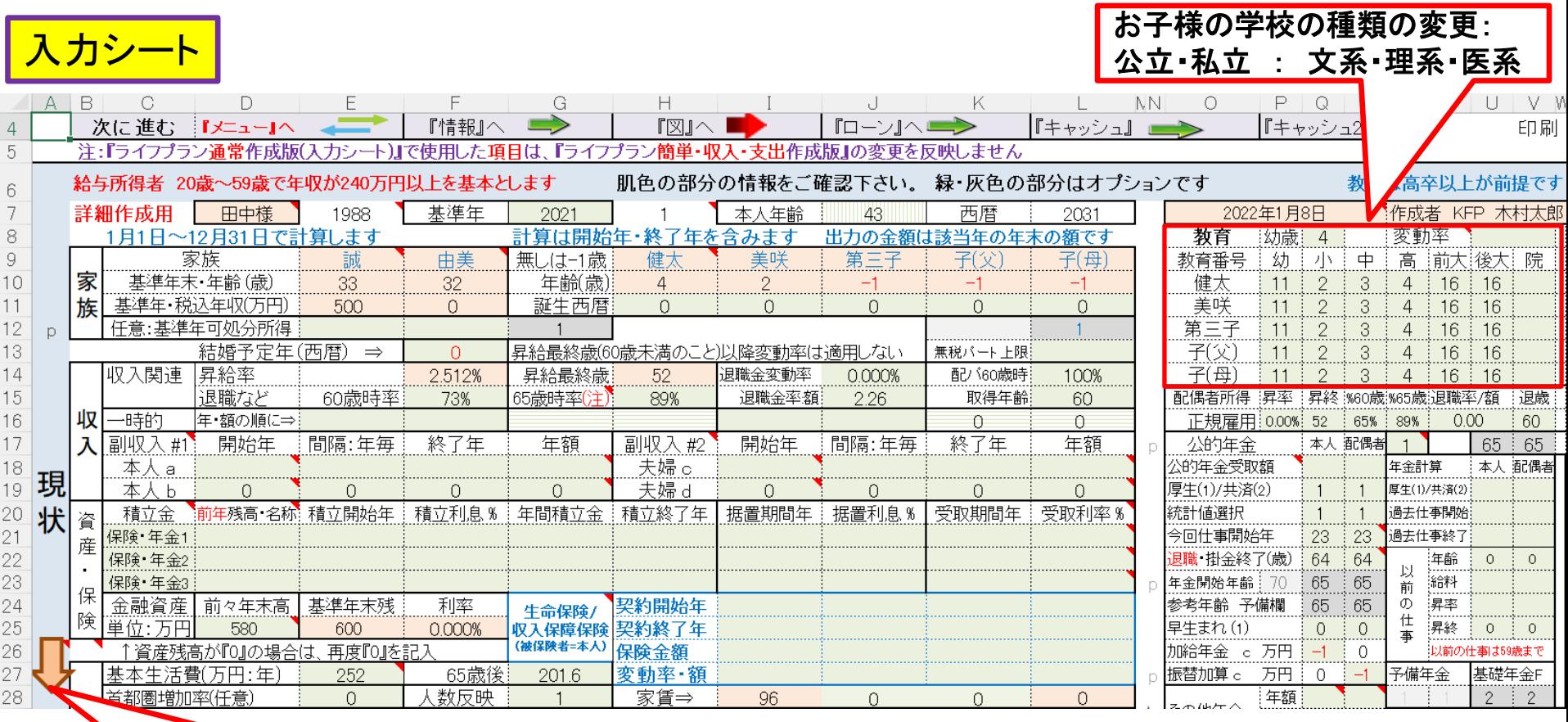

### 下向きオレンジ矢印を押します

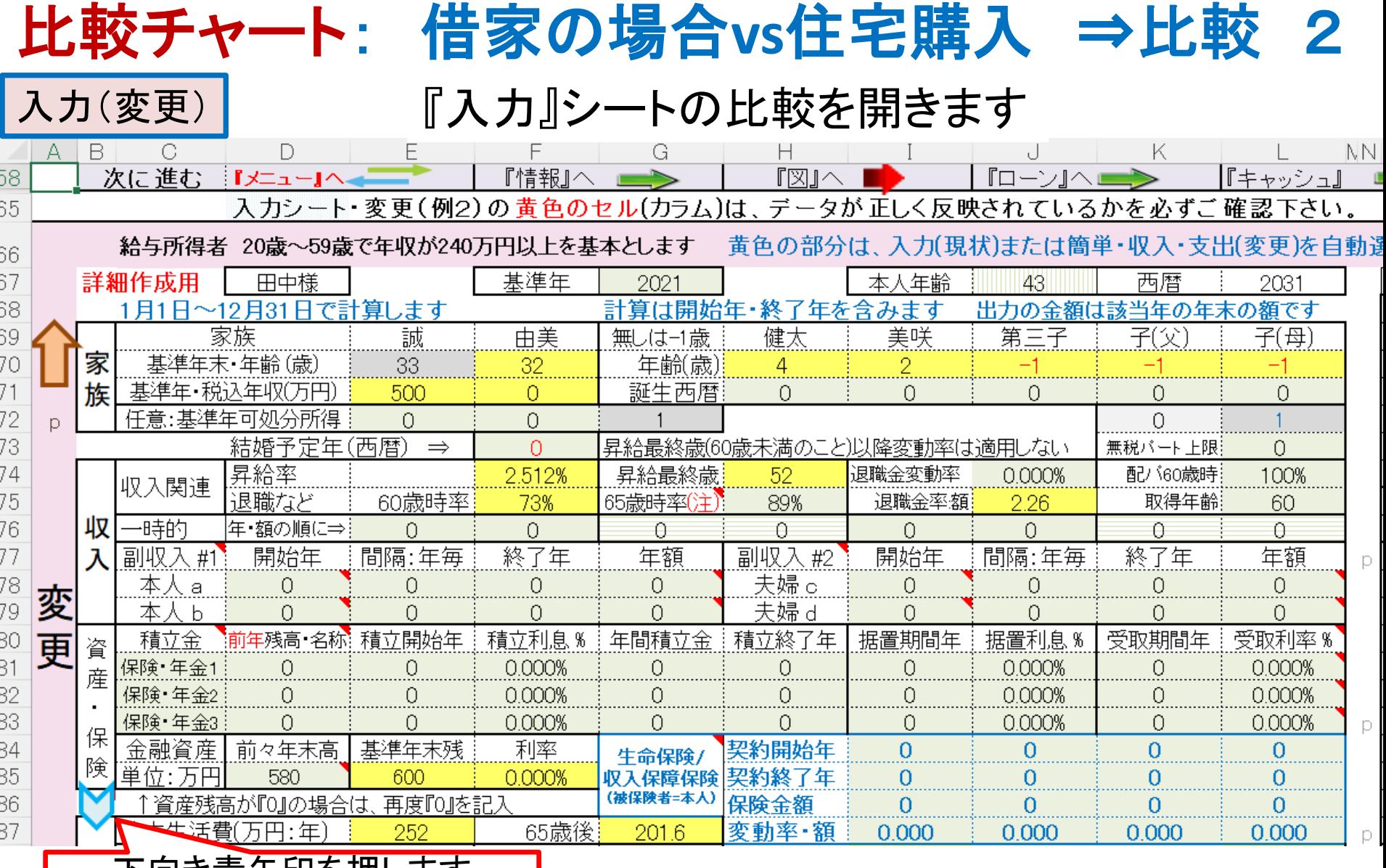

### <u>ト问さ育大印を押します</u>

# 借家の場合と住宅購入比較します (続き3)

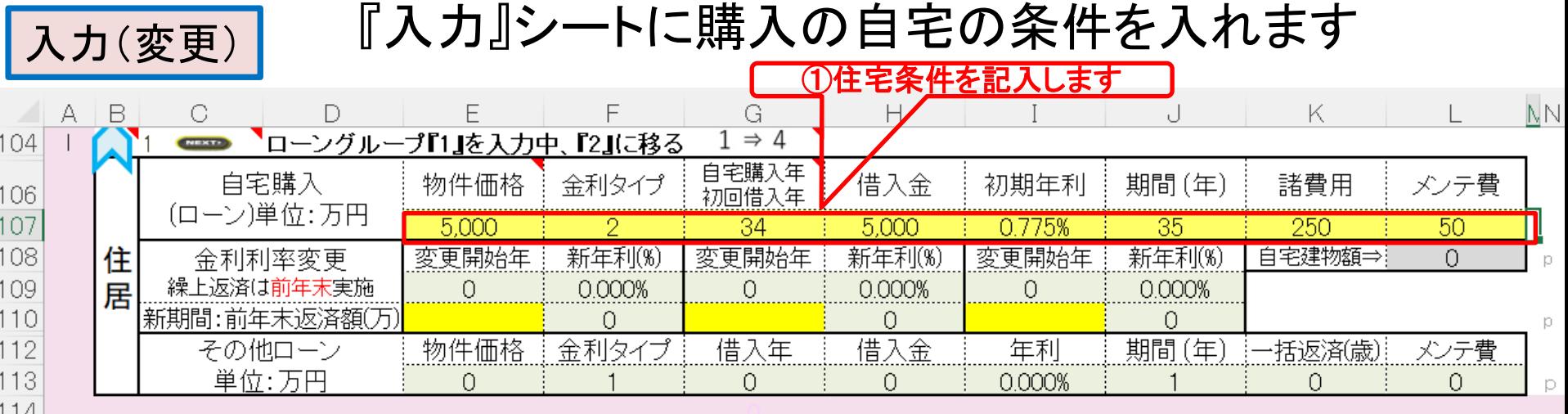

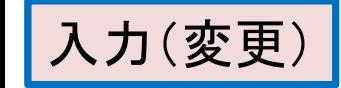

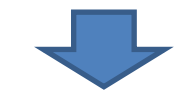

### ②借家の最終年を確認します

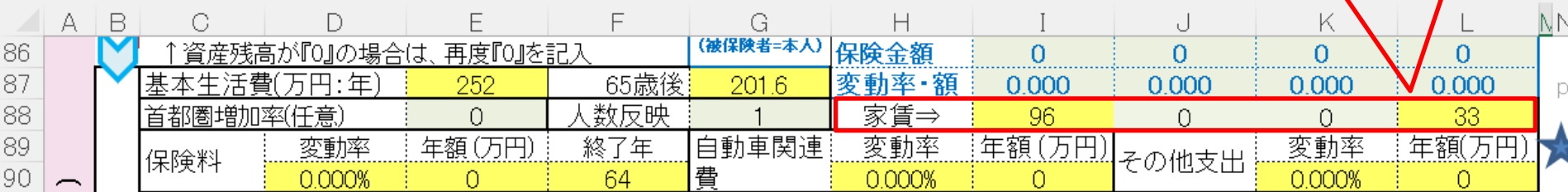

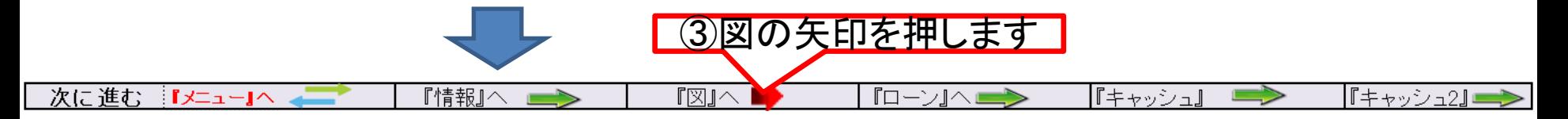

現状(借家の場合): 金融資産残高・グラフの表示

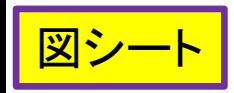

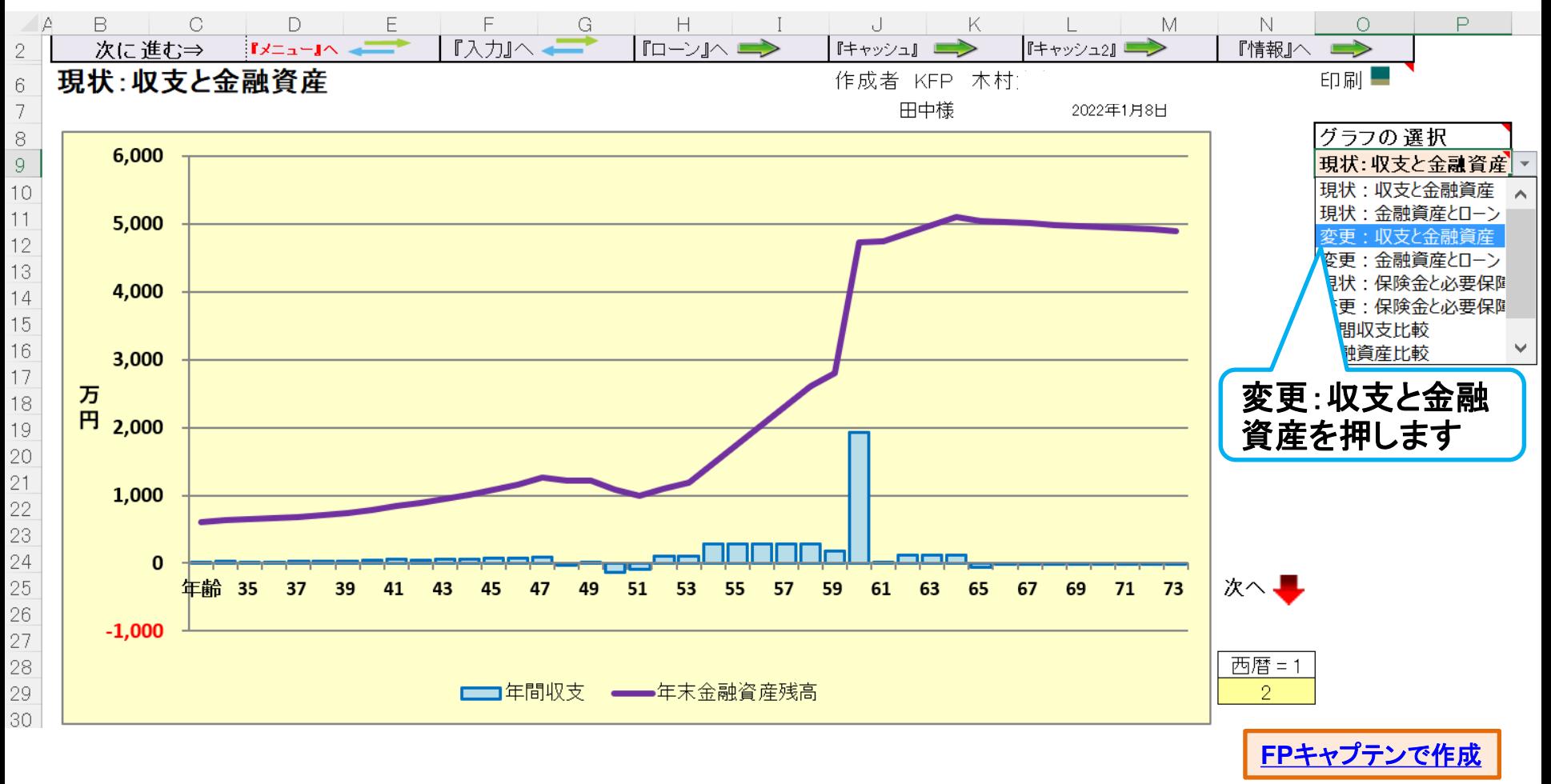

# 変更: 自宅買替 **(**金融資産残高**)**

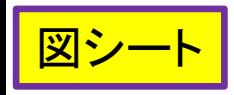

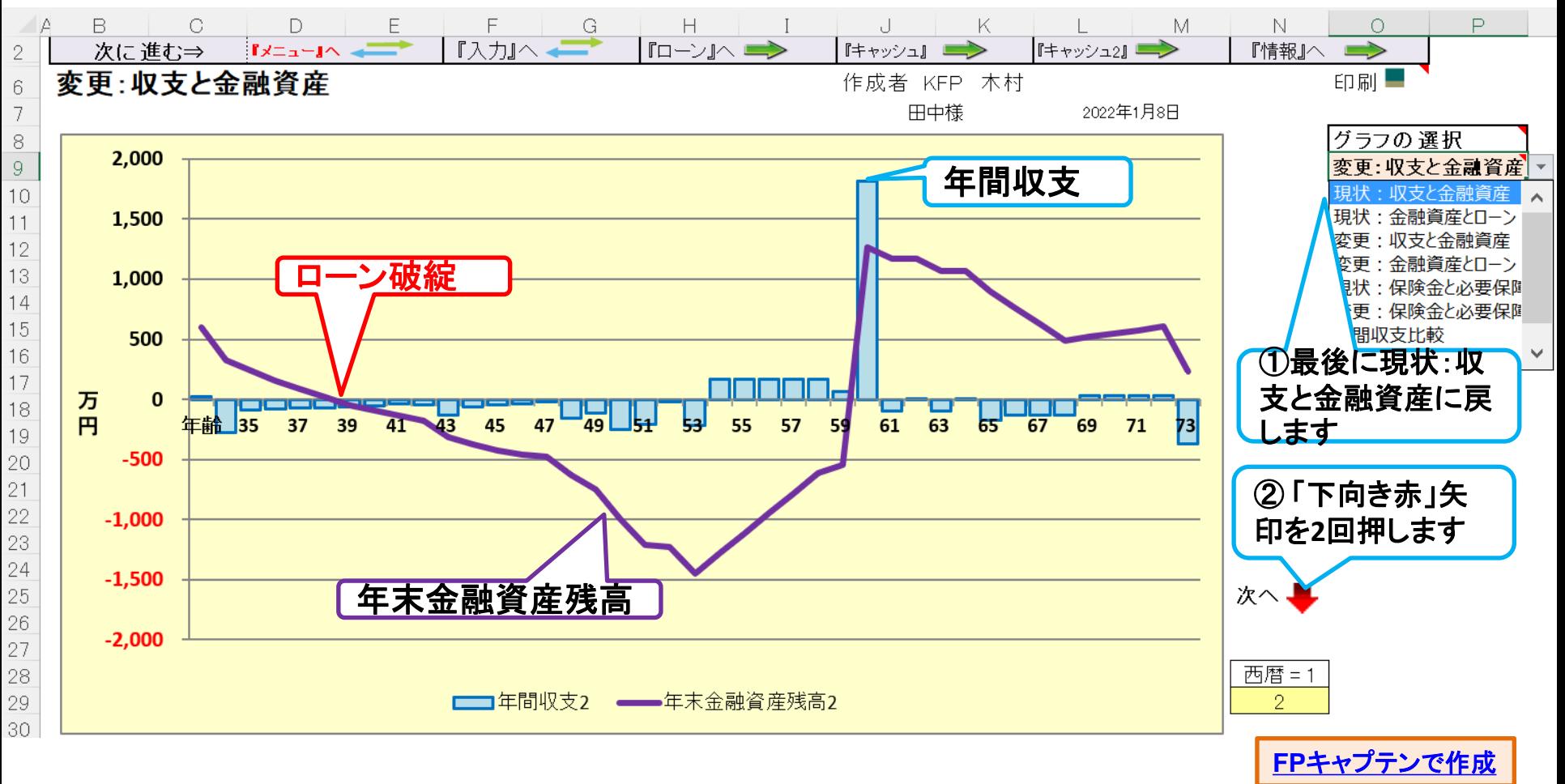

金融資産状況の比較 (借家 **vs** 自宅購入)

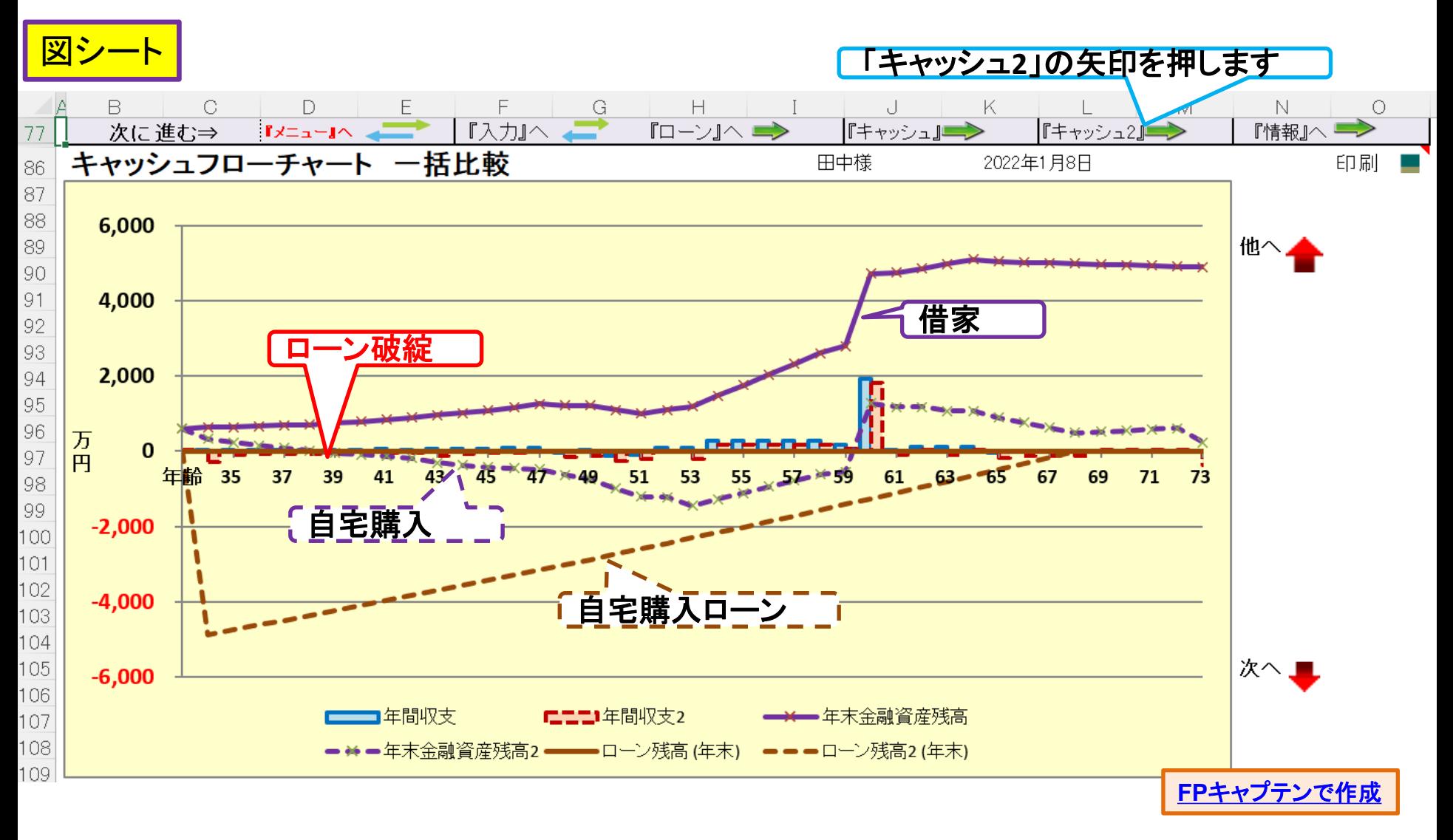

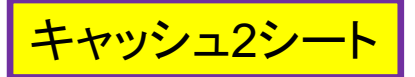

## 変更: キャッシュフロー**2** ⇒ 自宅購入

#### 図の矢印を押します

### 今後の状況が数字で分かります

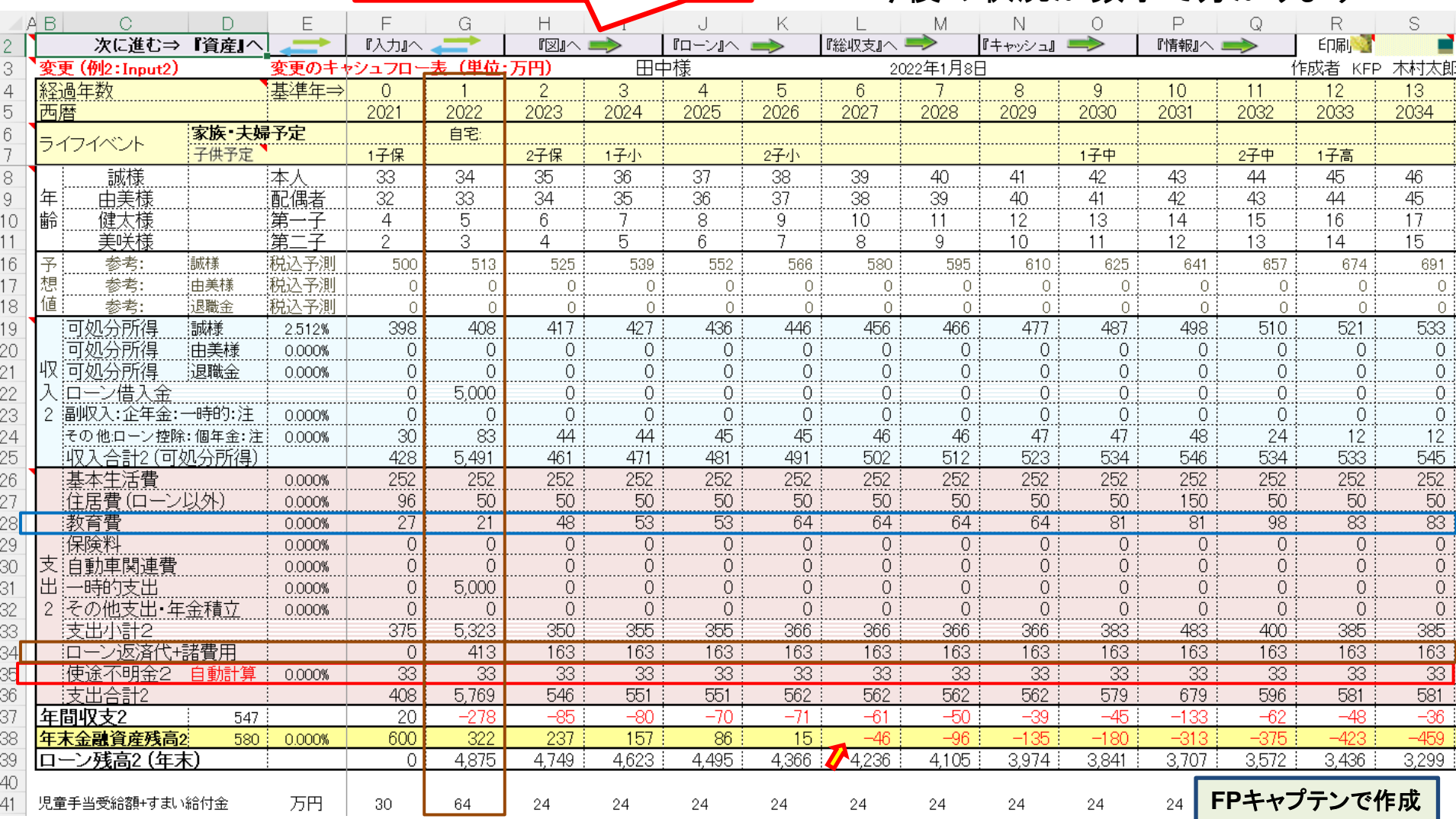

このチャートは説明の為の 『代表例』 であり、この様になるとは限りません。 皆様方におかれましては、ご自身の情報からご自身用 のチャートを作成して下さい。 事前の許可なくして、当資料の無断使用、無断複写、無断配布などは、固くお断りいたします。

# 例題**3**: 対策: 自宅を購入する場合の提案

FPの提案

内覧したマンションを購入する場合の対策

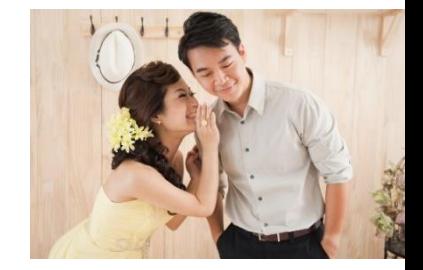

- ⇒ 比較の為賃貸の場合にも適用してみます
- 対策1: 奥様が今年よりパート(年収100万円)で働く
- 対策2: 子供は今年から保育園に預ける

対策3: 子供が大学に入学する時に「奨学金」(年60万円)を受給する

事前の許可なくして、当資料の無断使用、無断複写、無断配布などは、固くお断りいたします。

## FPの提案 (対策1~3を適用)

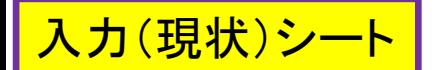

### 『入力』シートを開きます

### 対策1: 奥様が今年よりパート(年収100万円)で働く 対策2: 子供は今年から保育園に預ける

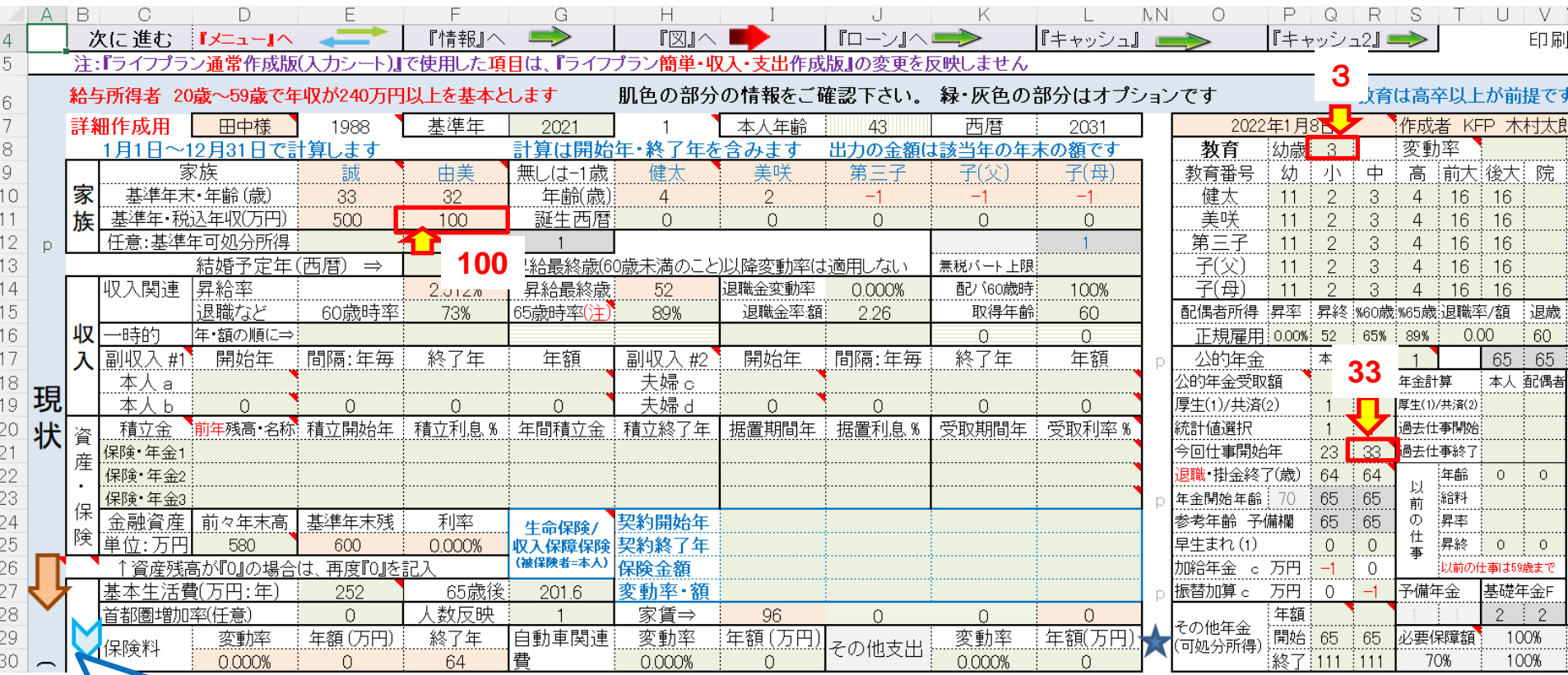

### 最後に『青』下向き矢印を押します

### FPの提案 (対策1~3を適用) **2** 『入力』シートを開きます 入力(現状)シート

### 対策3: 子供が大学に入学する時に「奨学金」(年60万円)を受給する

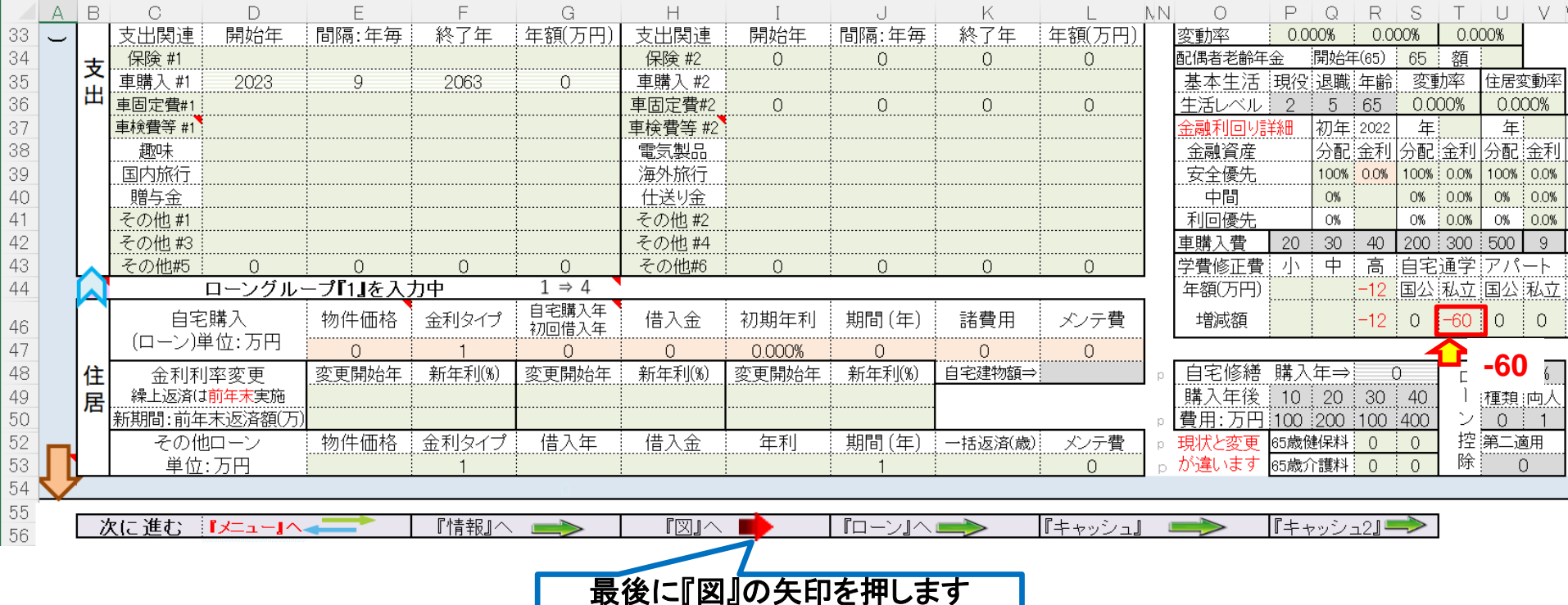

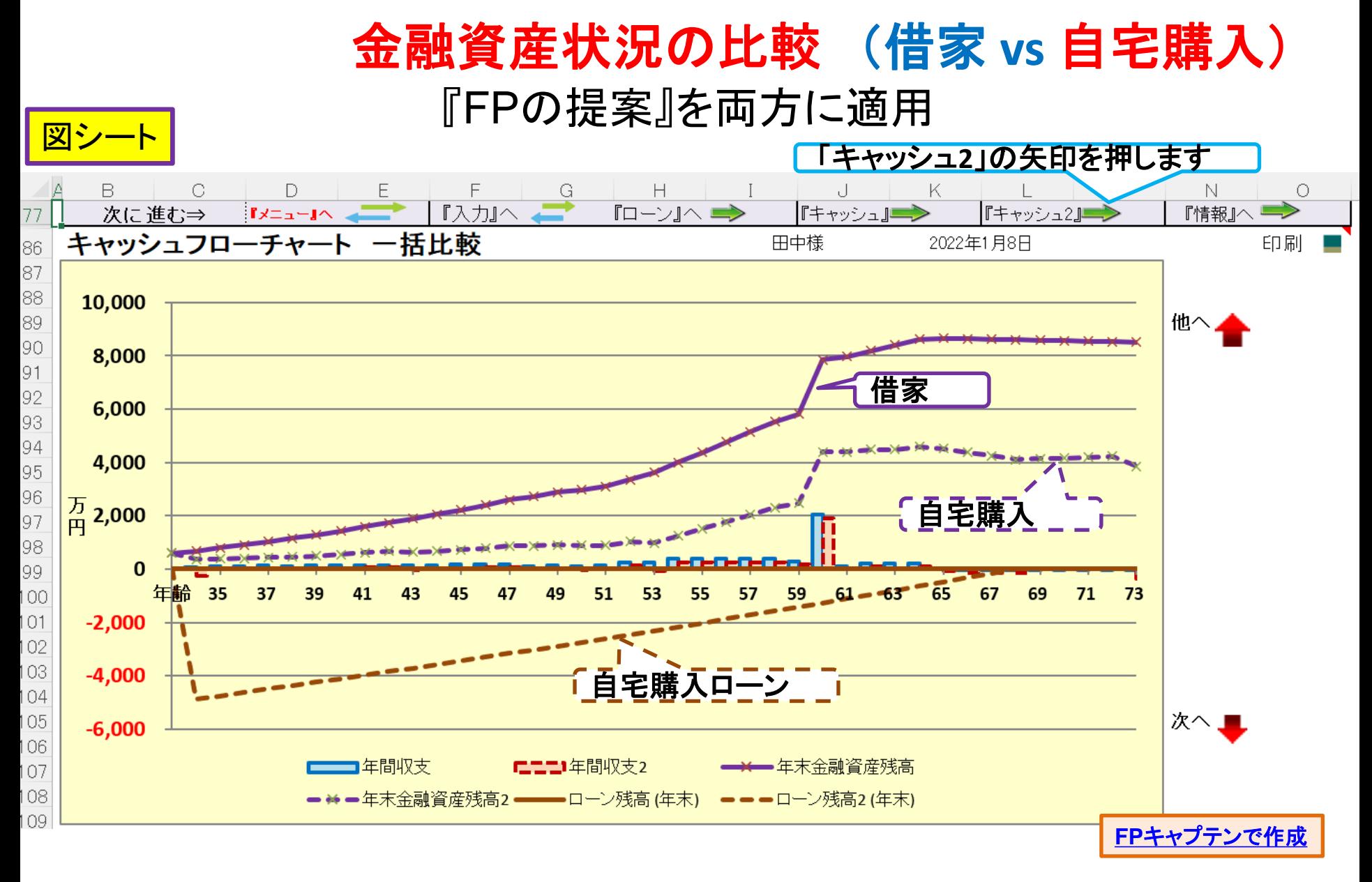

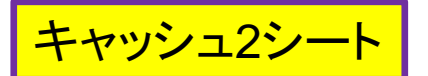

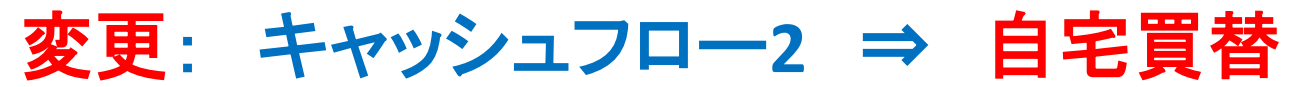

#### 今後の状況が数字で分かります 『FPの提案』を適用

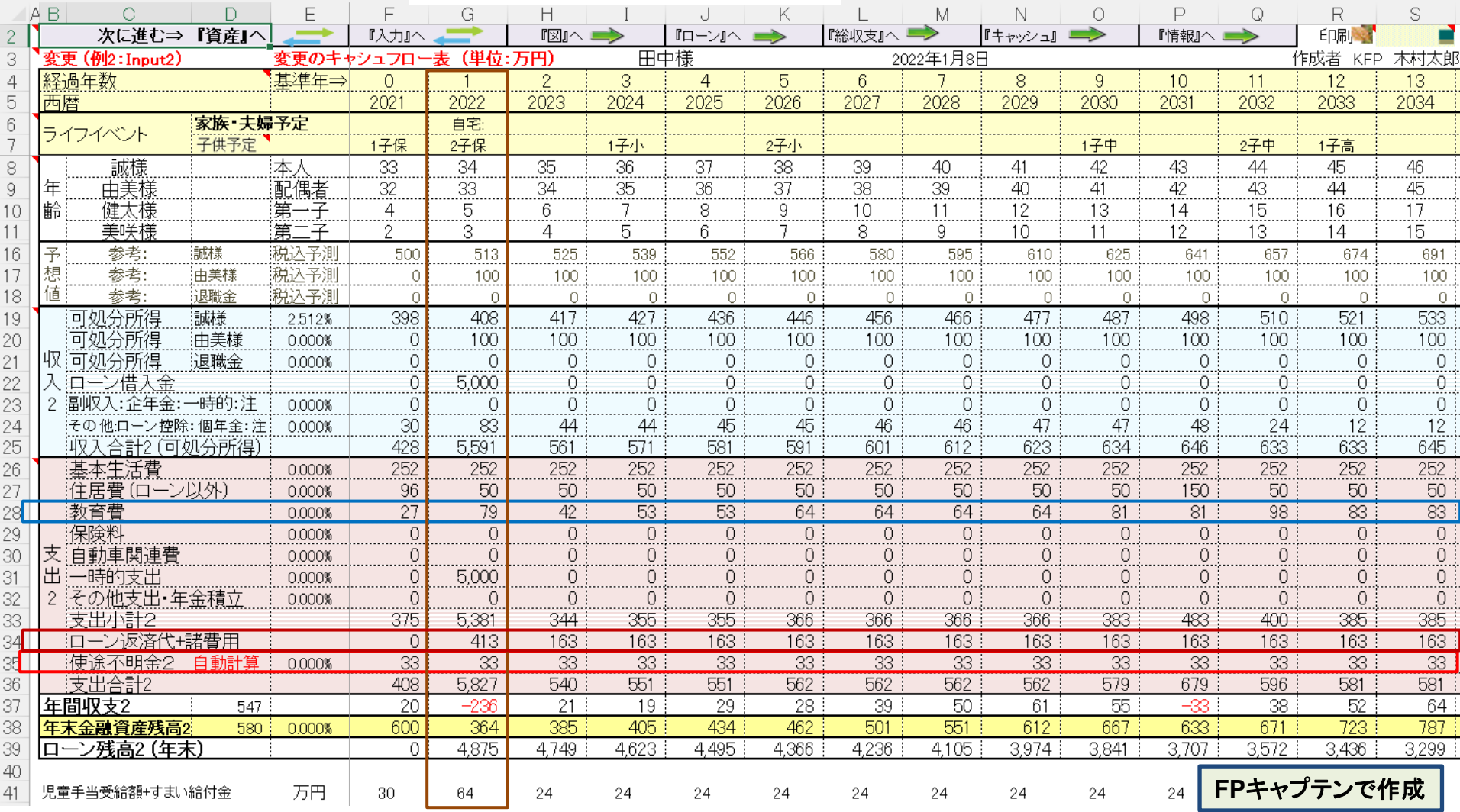

# 例題**4**: 検討項目: 変動金利に関し考えてみます

ローンの「変動金利」と「固定金利」について考えてみましょう ⇒ 比較をしてみます

ローン条件: 本人34歳、物件価格:5000万円: 借入額:5000万円、年利:0.775%、期間:35年 ⇒ 退職金(60歳)で一括返済

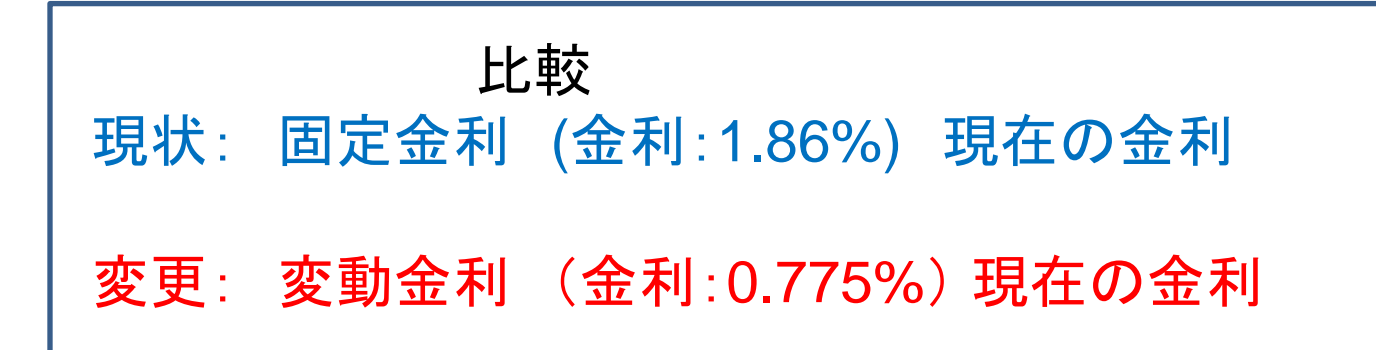

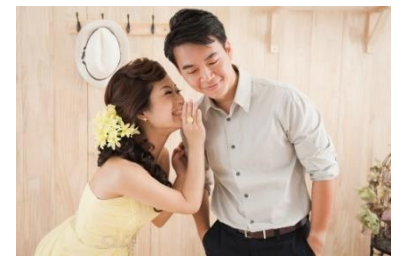

事前の許可なくして、当資料の無断使用、無断複写、無断配布などは、固くお断りいたします。

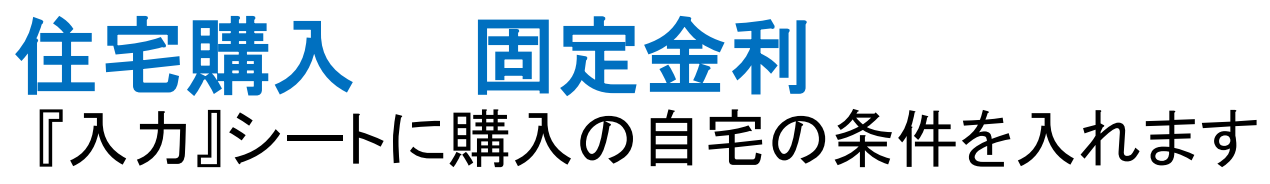

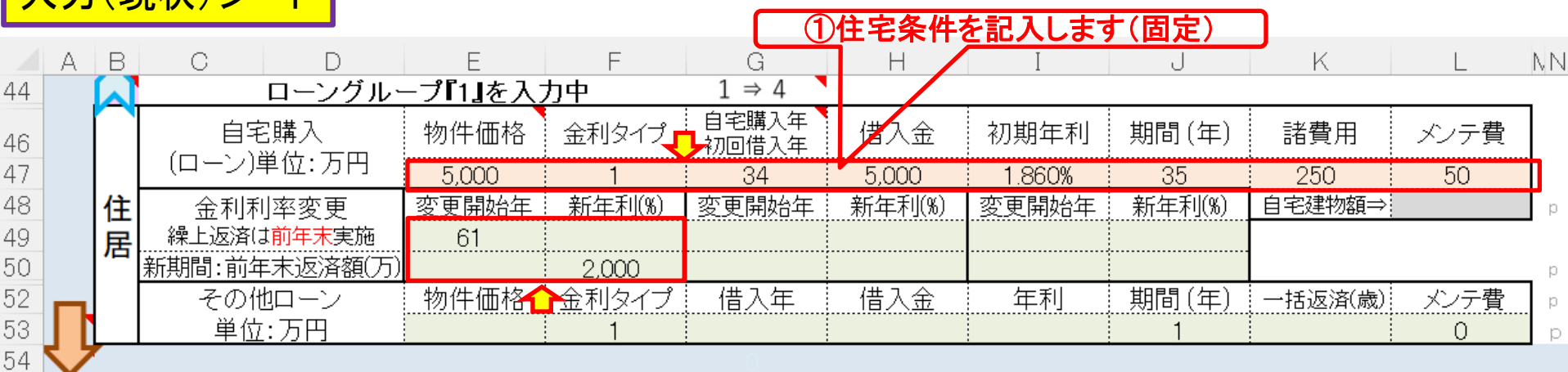

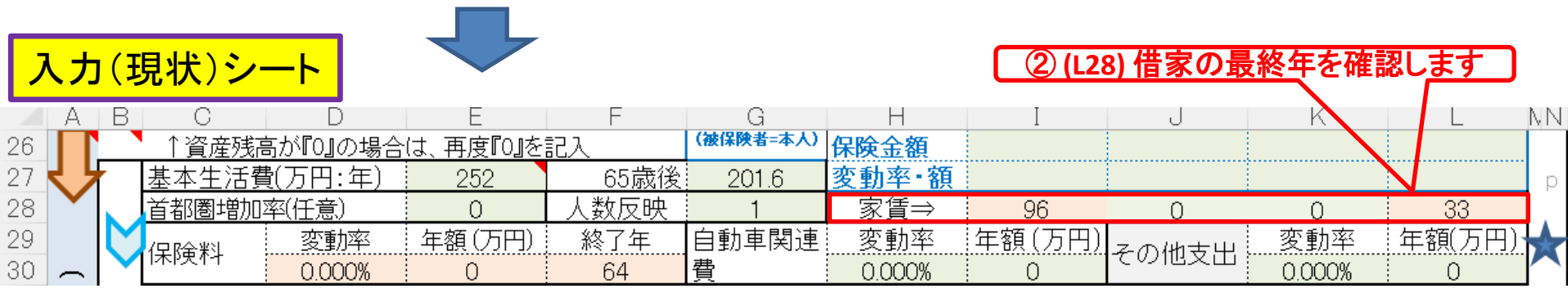

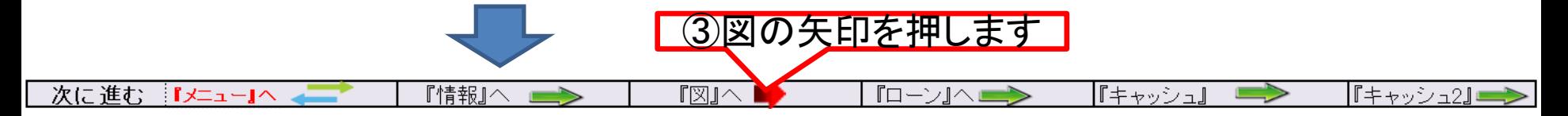

このチャートは説明の為の 『代表例』 であり、この様になるとは限りません。 皆様方におかれましては、ご自身の情報からご自身用 のチャートを作成して下さい。事前の許可なくして、当資料の無断使用、無断複写、無断配布などは、固くお断りいたします。

ス カ (現状)さん

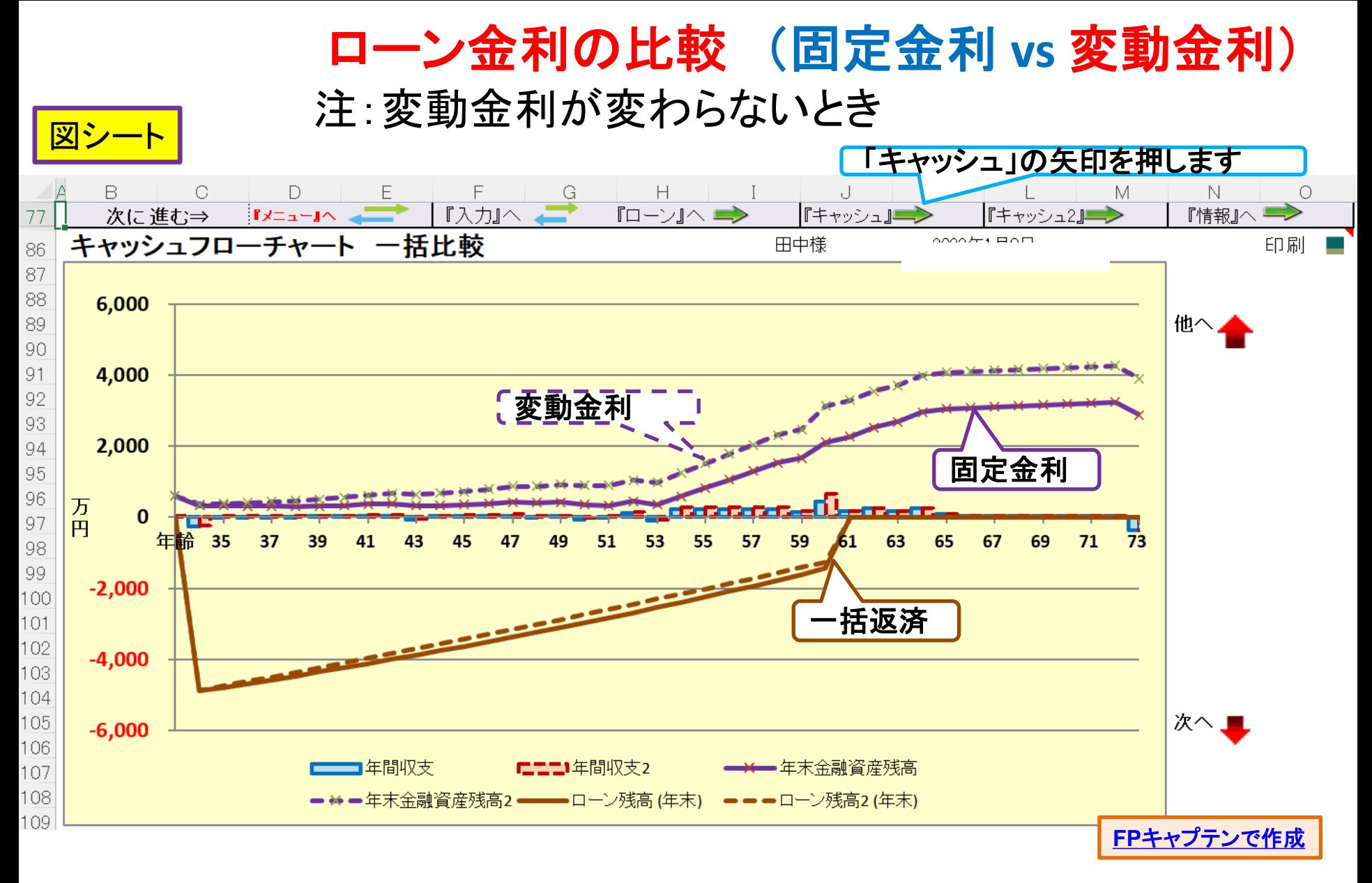

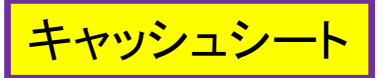

現状: キャッシュフロー ⇒ 固定金利

### 「FPの提案」を適用 エスカ」の矢印を押します

### 今後の状況が数字で分かります

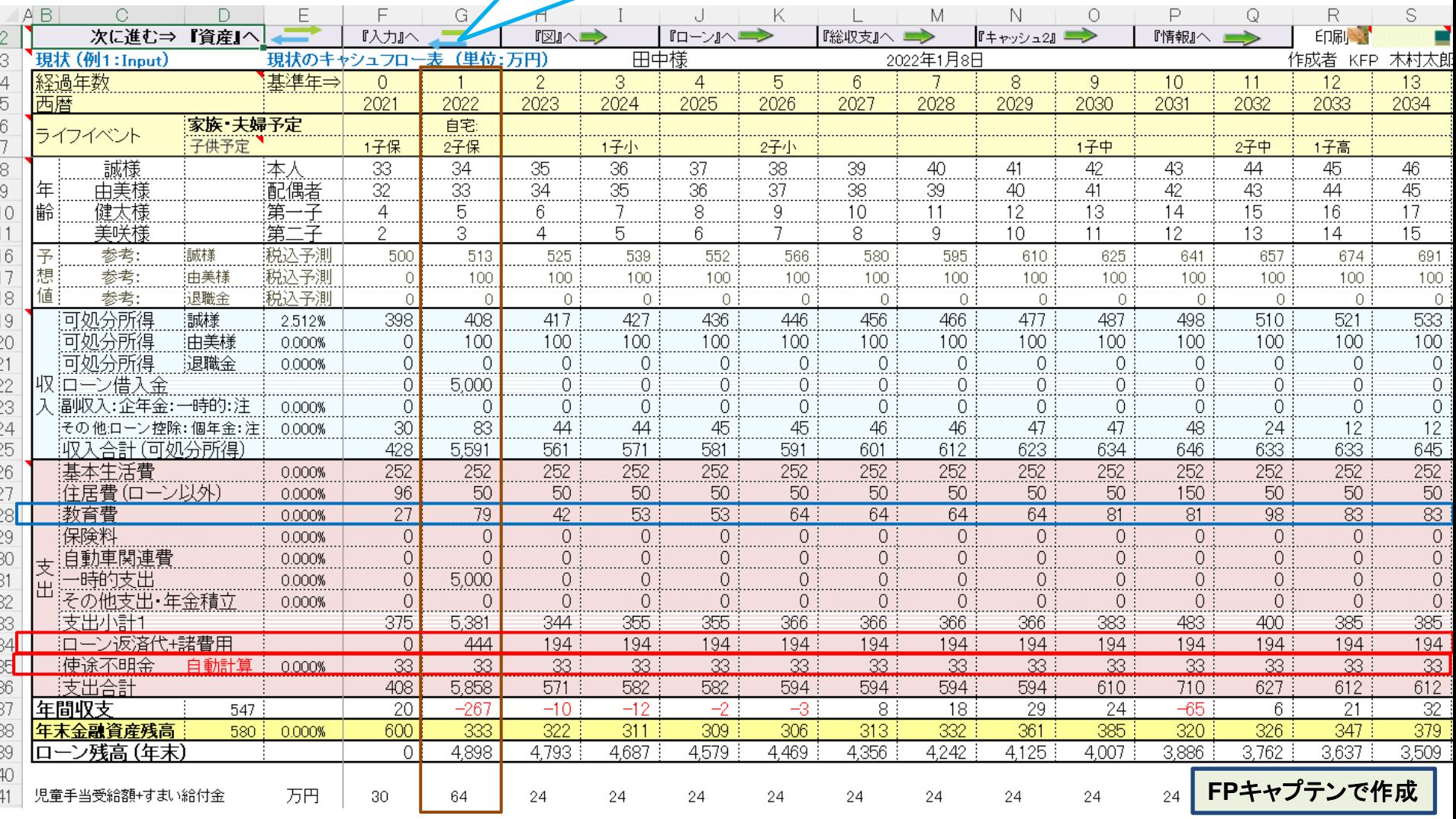

このチャートは説明の為の 『代表例』 であり、この様になるとは限りません。 皆様方におかれましては、ご自身の情報からご自身用 のチャートを作成して下さい。 事前の許可なくして、当資料の無断使用、無断複写、無断配布などは、固くお断りいたします。

## 変動金利が上昇した場合を検討します **10**年後(**44**歳): **4% 15**年後(**49**歳): **6%** 例題**5**: 変動金利が上昇した場合

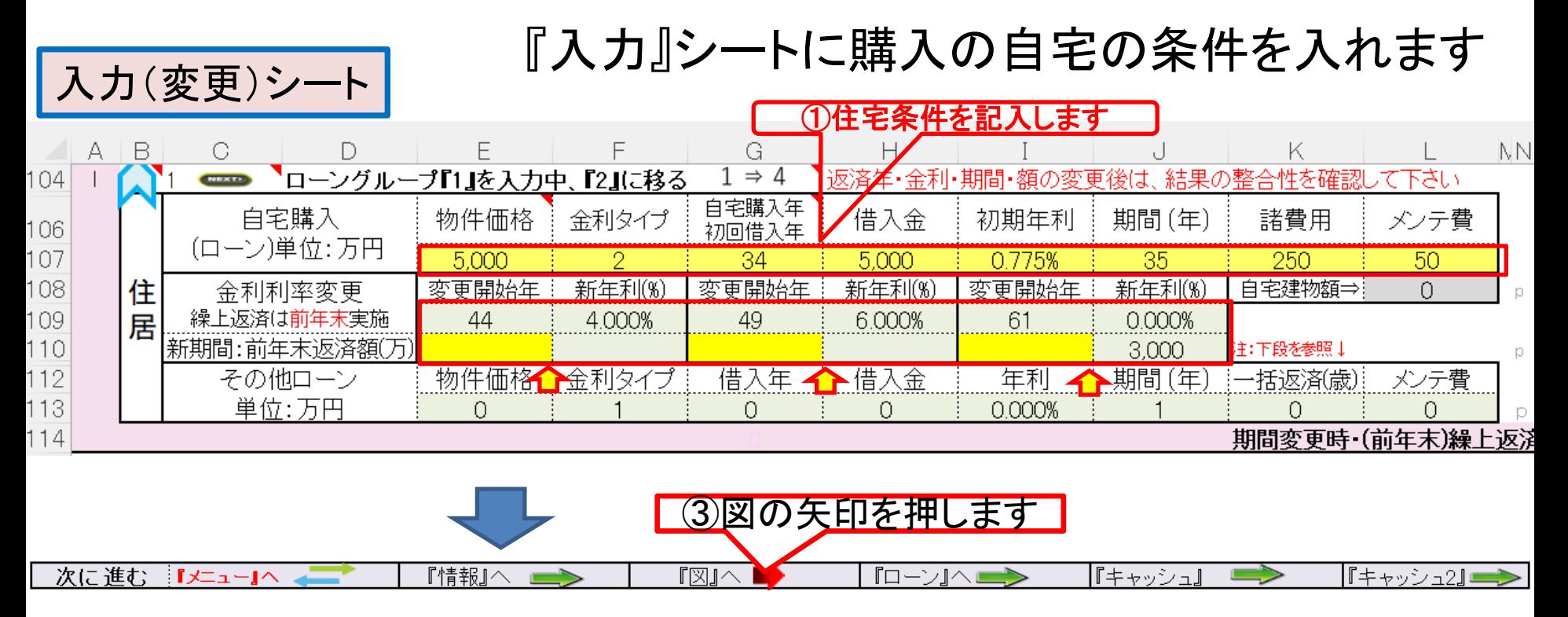

## ローン金利の比較 (固定金利 **vs** 変動金利) 注:変動金利が上昇した場合 **10**年後**(44**歳**)**:**4%** ⇒ **15**年後**(49**歳**)**:**6%**

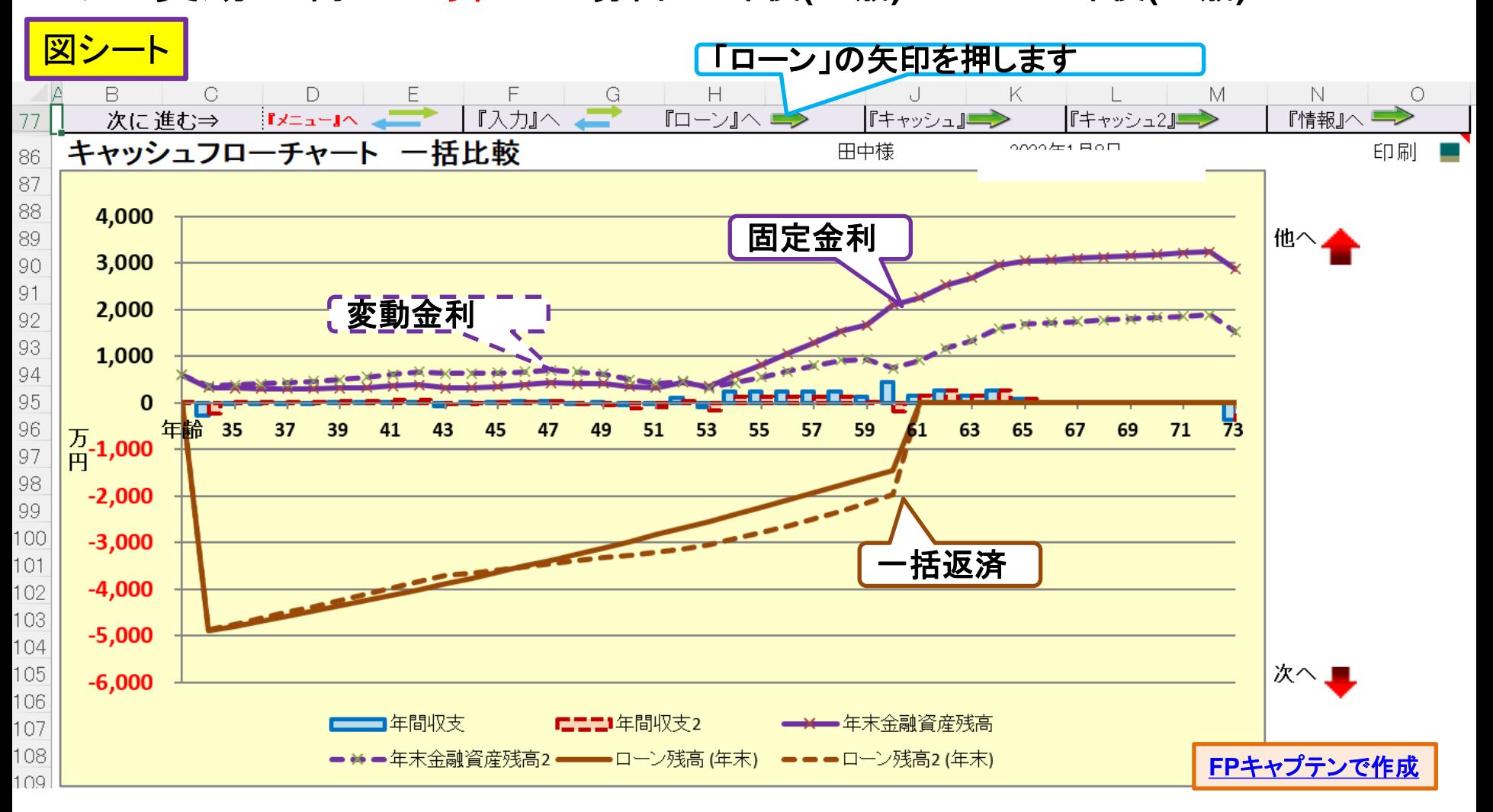

## ローン金利の比較 (固定金利 **vs** 変動金利) 注:変動金利が上昇した場合 **10**年後**(44**歳**)**:**4%** ⇒ **15**年後**(49**歳**)**:**6%**

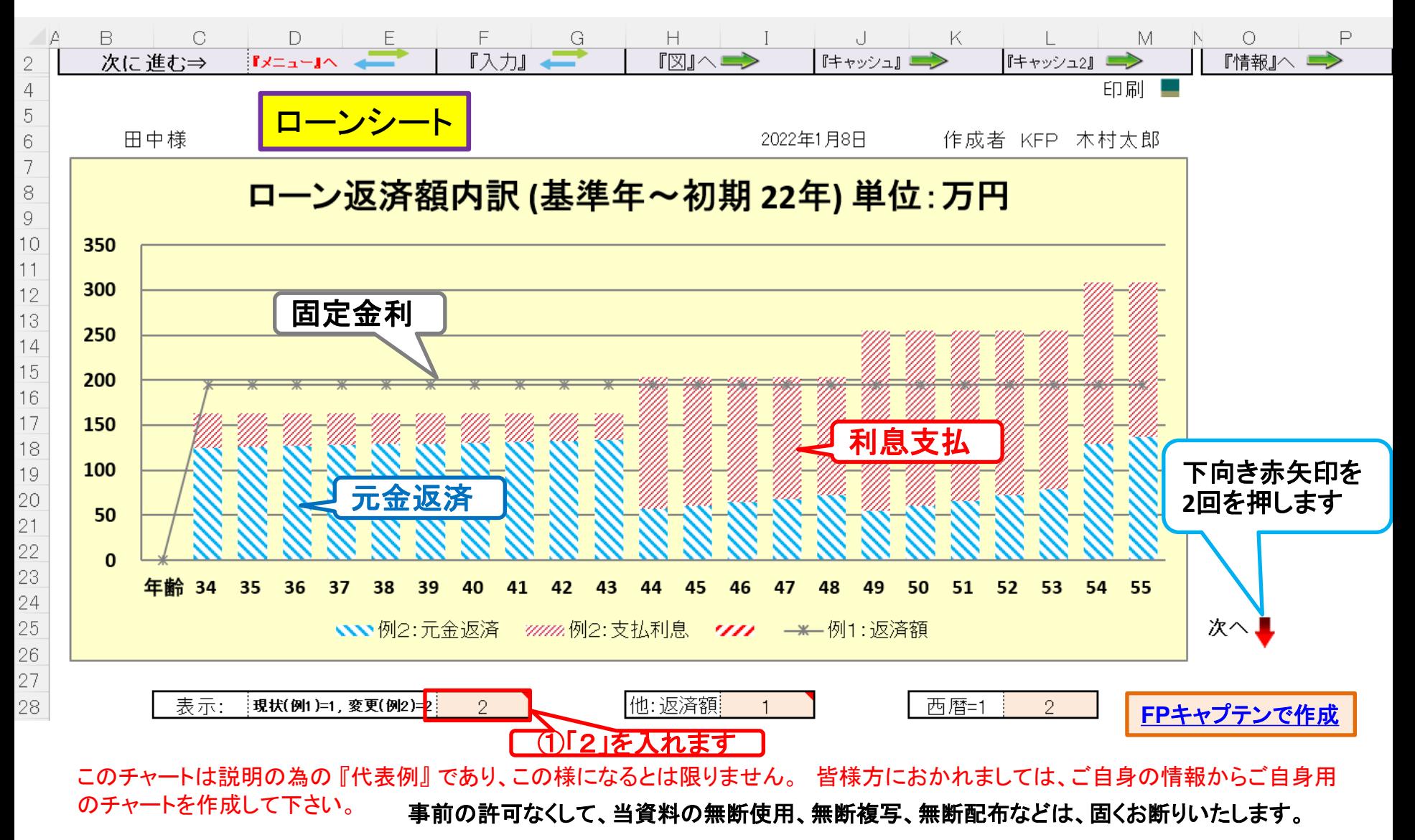

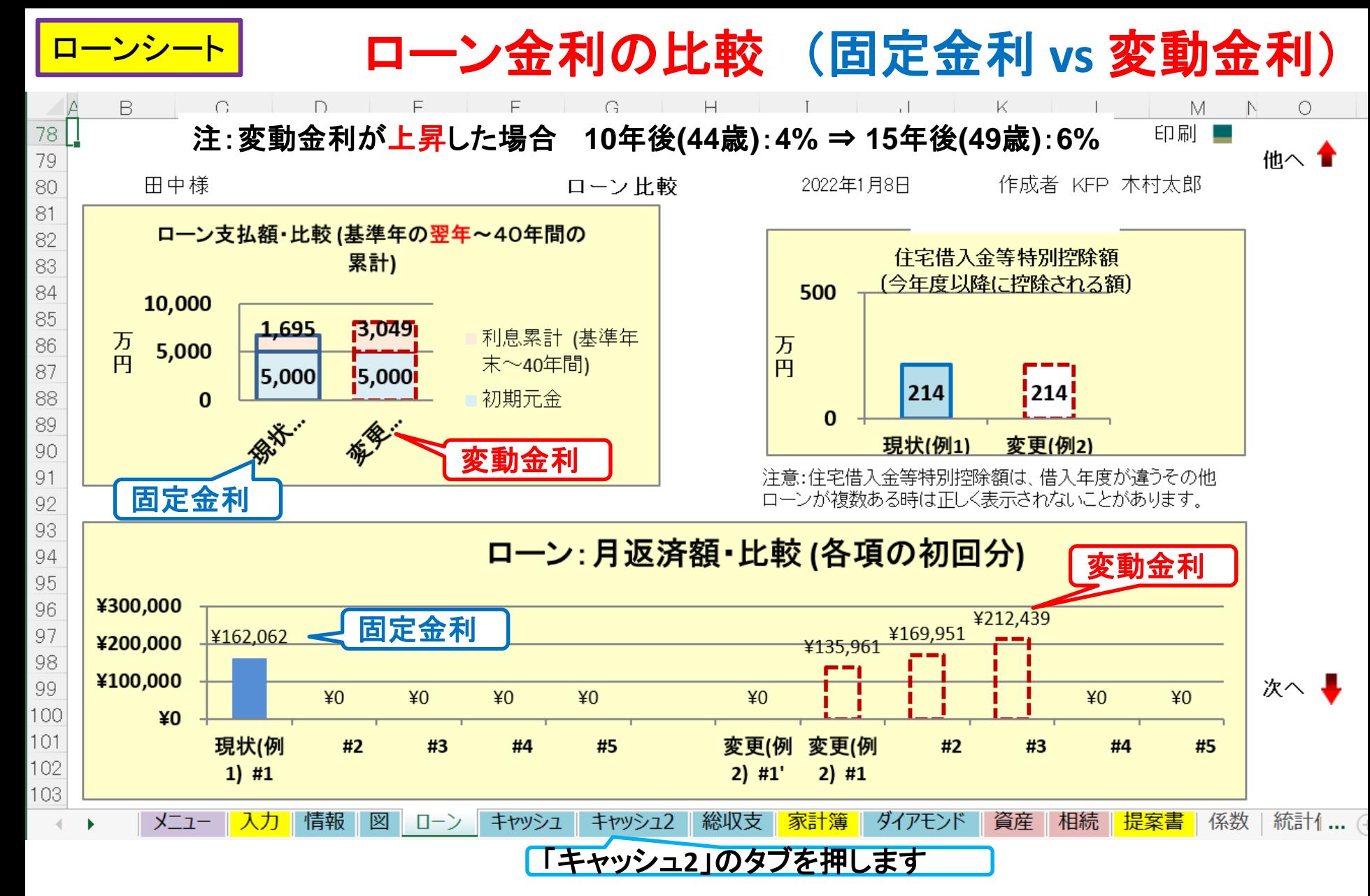

このチャートは説明の為の 『代表例』 であり、この様になるとは限りません。 皆様方におかれましては、ご自身の情報からご自身用 のチャートを作成して下さい。 事前の許可なくして、当資料の無断使用、無断複写、無断配布などは、固くお断りいたします。

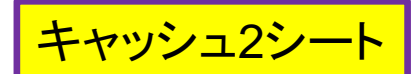

変更: キャッシュフロー**2** ⇒ 変動金利

『FPの提案』を適用 注:変動金利が上昇した場合 **<sup>10</sup>**年後**(44**歳**)**:**4%** <sup>⇒</sup> **<sup>15</sup>**年後**(49**歳**)**:**6%**

| A B.               | G.               | $\Box$ |         |                 |                 |                 |                 |                 |                |                 | M               | N               | n               | ₽      |                 | R               |                 |
|--------------------|------------------|--------|---------|-----------------|-----------------|-----------------|-----------------|-----------------|----------------|-----------------|-----------------|-----------------|-----------------|--------|-----------------|-----------------|-----------------|
|                    | 次に進む⇒            | 『資産』へ  |         | 『入力』へ           |                 | $\sqrt{2}$      |                 | 『ローン』へ          |                | 『総収支』へ          |                 | 『キャッシュ』         | $\Rightarrow$   | 『情報』へ■ |                 | 印刷              |                 |
|                    | 变更 (例2:Input2)   |        | 変更のキャシ  | <b>ノュフロ</b>     | 表 (単位:万円)       |                 |                 | 田中様             |                |                 | 2022年1月8日       |                 |                 |        |                 | 作成者 KFP         | 木村太良            |
|                    | 怪過年数             |        | 其淮午一    | $\cap$          |                 |                 | 3               |                 | 5              | 6               |                 | 8               | -9              | 10     | 11              | 12              | 13              |
| 西暦                 |                  |        |         | 2021            | 2022            | 2023            | 2024            | 2025            | 2026           | 2027            | 2028            | 2029            | 2030            | 2031   | 2032            | 2033            | 2034            |
| 家族 夫婦予定<br>ライフイベント |                  |        |         | 自宅:             |                 |                 |                 |                 |                |                 |                 |                 |                 |        |                 |                 |                 |
|                    |                  | 子供予定   |         | 1子保             | 2子保             |                 | 1子小             |                 | 2子小            |                 |                 |                 | 1子中             |        | 2子中             | 1子高             |                 |
|                    | 誠様               |        | 【本】     | $\frac{33}{32}$ | $\overline{34}$ | $\frac{35}{34}$ | $\frac{36}{35}$ | $\frac{37}{36}$ | $\frac{38}{9}$ | $\frac{39}{38}$ | $\frac{40}{39}$ | 41              | $\overline{42}$ | 43     | $\overline{44}$ | 45              | 46              |
|                    | 由美様              |        | 配偶者     |                 | $\frac{33}{5}$  |                 |                 |                 |                |                 |                 | $\frac{40}{12}$ | $\overline{41}$ | 42     | 43              | 44.             | 45.             |
|                    | 健太様              |        | 第一子     | 4<br>:          |                 | 6.              |                 | 8<br>           |                | 10              | 11              |                 | 13              | 14     | 15              | 16              | 17              |
|                    | 美咲様              |        | 第.<br>≔ |                 | 3.              |                 | <br>5           | 6               |                | 8               | 9               | 10              |                 | 12     | 13              | 4               | <br>15          |
|                    | 参考:              | 誠様     | 税込予測    | 500             | 513             | 525             | 539             | 552             | 566            | 580             | 595             | 610             | 625             | 641    | 657             | 674             | 691             |
|                    | 参考               | 由美様    | 税込予測    | 0               | 100             | 100             | 100             | 100             | 100            | 100             | 100             | 100             | 100             | 100    | 100             | 100             | 100             |
|                    | 参考:              | 退職金    | 税込予測    |                 | 0               | 0.              | 0               | 0.              | 0.             | -0.             | 0.              | 0.              | Ω.              | 0.     | 0.              | 0.              | 0               |
|                    | 可処分所得            | 誠様     | 2.512%  | 398             | 408             | 417             | 427             | 436             | 446            | 456             | 466             | 477             | 487             | 498    | 510             | 521             | 533             |
|                    | 可処分所得            | 由美様    | 0.000%  | 0               | 100             | 100             | 100             | 100             | 100            | 100             | 100             | 100             | 100             | 100    | 100             | 100             | 100             |
|                    | 収氵可処分所得          | 退職金    | 0.000%  |                 |                 | 0.              | 0.              | 0               | 0.             | 0.              | 0.              | 0.              | 0.              | 0.     | 0.              | 0.              | 0.              |
|                    | 一ン借入金<br>汩       |        |         |                 | 5,000           | 0.              | 0               | 0               | 0.             | 0               |                 |                 |                 | 0.     | 0.              | 0               |                 |
|                    | 福顺入:企年金:         | 一時的:注  | 0.000%  |                 | 0               | 0.              | 0.              | 0.              | 0.             | 0.              | 0               | 0.              | 0 :             | 03     | 0.              | 0.<br>          | 0.              |
|                    | その他:ローン控除:個年金:注: |        | 0.000%  | 30              | 83              | 44              | 44              | 45              |                | 46              | 46              | 47              | 47              | 48     | 24              | $\overline{12}$ | 12              |
|                    | 取入合計2 (可処分所得)    |        |         | 428             | 5,591           | 561             | 571             | 581             | 591            | 601             | 612             | 623             | 634             | 646    | 633             | 633             | 645             |
|                    | 基本生活費            |        | 0.000%  | 252             | 252             | 252             | 252             | 252             | 252            | 252             | 252             | 252             | 252             | 252    | 252             | 252             | 252             |
|                    | 住居費 (ローン以外)      |        | 0.000%  | 96              | 50              | 50              | 50              | 50              | 50             | 50              | 50              | 50              | 50              | 150    | 50              | 50              | 50              |
|                    | :教育費             |        | 0.000%  | 27              | 79              | $42 -$          | 53 <sup>°</sup> | 53 <sup>7</sup> | 64:            | 64              | 64              | 64:             | 81:             | 81     | 98:             | 83 <sup>3</sup> | $\overline{83}$ |
|                    | 保険料              |        | 0.000%  |                 | ∩               | $0$ :           | 0:              | $\Omega$        | Ω.             | ∩.              | Ω÷              | Ω÷              | ∩∔              | $0$ :  | 0:              | $\Omega$        | $\Omega$        |
|                    | 自動車関連費           |        | 0.000%  |                 |                 |                 | 0.              | Ω.              | Ω              |                 |                 |                 | Ω.              | 0.     | 0.              | 0.              |                 |
|                    | 一時的支出            |        | 0.000%  |                 | 5,000           |                 | 0               | 0.              | Ω              | 0               |                 |                 | Ω.              | 0.     | 0.              | 0               |                 |
|                    | その他支出・年金積立       |        | 0.000%  |                 |                 | 0.              | 0               | 0.              | 0.             | $\Omega$        | 0               | Ω.              | 0 :             | 0.     | 0.              | $\Omega$        |                 |
|                    | 支出小計2            |        |         | 375             | 5,381           | 344             | 355             | 355             | 366            | 366             | 366             | 366             | 383             | 483    | 400             | 385             | 385             |
|                    | ローン返済代+諸費用       |        |         | 0               | 413             | 163             | 163:            | 163:            | 163:           | 163             | 163             | 163             | 163:            | 163:   | 204             | 204             | 204             |
|                    | :使涂不明余2          | 白動計算   | 0.000%  | 33              | 33              | 33:             | 33:             | 33:             | 33:            | 33 <sup>2</sup> | 33:             | 33:             | 33:             | 33:    | 33:             | 33:             | 33              |
|                    | 技出合計2            |        |         | 408             | 5,827           | 540             | 551             | 551             | 562:           | 562             | 562             | 562             | 579:            | 679    | 637             | 622             | 622             |
|                    | 年間収支2            | 547    |         | 20              | -236            | 21              | 19              | 29              | 28 i           | 39              | 50              | 61              | 55              | $-33$  | $-3$            | 11              | $\overline{23}$ |
|                    | 年末金融資産残高2        | 580:   | 0.000%  | 600             | 364             | 385             | 405             | 434             | 462            | 501             | 551             | 612             | 667             | 633    | 630             | 641             | 664             |
|                    | ローン残高2 (年末)      |        |         | Ω.              | 4.875           | 4.749           | 4.623           | 4.495           | 4.366          | 4.236           | 4.105           | 3.974           | 3.841           | 3.707  | 3.650           | 3.589           | 3,524           |
|                    | 児童手当受給額+すまい給付金   |        | 万円      | 30.             | 64              | 24              | 24              | 24              | 24             | 24              | 24              | 24              | 24              | 24     |                 | FPキャプテンで作成      |                 |

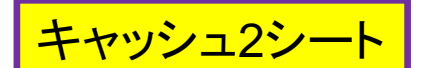

### 変更: キャッシュフロー**2 #2** ⇒ 変動金利

『FPの提案』を適用 注:**10**年後**(44**歳**)**:**4%** <sup>⇒</sup> **<sup>15</sup>**年後**(49**歳**)**:**6%** 総収支の矢印を押します

|  | A B. |                   |         |        |                  | $\mathsf{L}$ |       | W                      |         |       |           | АΑ       | AB    | АC     | AD.    | AE         |            | AG                      |
|--|------|-------------------|---------|--------|------------------|--------------|-------|------------------------|---------|-------|-----------|----------|-------|--------|--------|------------|------------|-------------------------|
|  |      | 次に進む⇒             | 『資産』へ   |        |                  |              | 行列番号  | <mark>∵</mark> 『⊀ニュー』へ |         | 『入力』へ |           | 『図』へ     |       | 『ローン』へ |        | 『総収支』へ     |            | 『キャッシュ』                 |
|  |      | 変更 (例2:Input2)    |         | 変更のキャ  |                  |              |       |                        |         |       |           |          |       |        |        |            |            |                         |
|  |      | 経過年数              |         | 基準年⇒   | 14               | 15           | 16    | 17                     | 18      | 19    | 20        | 21       | 22    | 23     | 24     | 25         | 26         | 27                      |
|  | 西暦   |                   |         |        | 2035             | 2036         | 2037  | 2038                   | 2039    | 2040  | 2041      | 2042     | 2043  | 2044   | 2045   | 2046       | 2047       | 2048                    |
|  |      | ライフイベント           | 家族 夫婦予定 |        |                  |              |       |                        |         |       |           |          |       |        |        |            |            | 退職金:                    |
|  |      |                   | 子供予定    |        | 2子高              | 1子文          |       | 2子文                    |         |       |           |          |       |        |        |            |            |                         |
|  |      | 誠様                |         | ∶本人    | 47               | 48           | 49    | 50                     | 51      | 52    | 53        | 54       | 55    | 56     | 57     | 58         | 59         | 60                      |
|  | 年    | 由美様               |         | 配偶者    | 46               | 47           | 48    | 49                     | 50      | 51    | 52        | 53       | 54    | 55     | 56     | 57         | 58         | 59                      |
|  | 齢    | 健太様               |         | 第一子    | 18               | 19           | 20    | 21                     | 22      | 23    | 24        | 25       | 26    | 27     | 28     | 29         | 30         | 31                      |
|  |      | 美咲様               |         | :第二子   | 16               | 17           | 18    | 19                     | 20      | 21    | 22        | 23       | 24    | 25     | 26     | 27         | 28         | 29                      |
|  | 予    | 参考:               | 試様      | 税込予測   | 708              | 726          | 744   | 763                    | 782     | 802   | 802       | 802      | 802   | 802    | 802    | 802        | 802        | 583                     |
|  |      | 参考:               | 由美様     | :税込予測  | 100              | 100          | 100:  | 100                    | $100 -$ | 100   | 100       | 100      | 100   | 100    | 100:   | 100        | 100        | 100                     |
|  |      | 参老:               | 银職金     | 税込予測   |                  | Ω.           | 0.    | 0.                     | 0       | 0.    | $\bigcap$ | $\Box$   |       | Ω.     | 0 :    | Ω.         | $\Omega$   | 1,816                   |
|  |      | :可如分所得            | 識樣      | 2.512% | 545              | 557          | 569   | 582                    | 595     | 609   | 609       | 609      | 609   | 609    | 609    | 609        | 609        | 442                     |
|  |      | 可処分所得             | :由美様    | 0.000% | 100              | 100          | 100   | 100                    | 100     | 100   | 100       | 100      | 100   | 100    | 100    | 100        | 100        | 100                     |
|  |      | 収:可処分所得           | 浪職金     | 0.000% | 0                | 0.           | 0.    | 0.                     | Ω.      | 0.    | 0         | 0        | 0     | Ω      | 0      | 0.         | 0.         | ,816                    |
|  |      | 一ン借入金<br>iП       |         |        | ∩ :              | Ω.           | 0.    | 0.                     | 0.      | Ω     | 0         | Ω        |       |        | Ω      | 0          | 0.         | 0                       |
|  |      | 2 温收入:企年金:一時的:注   |         | 0.000% | 0 :              | 0.           | Ω.    | 0.                     | Ω.      | 0     | 0         | 0        | 0.    | Λ      | 0      | 0.         | 0.         | 0                       |
|  |      | その他:ローン控除: 個年金: 注 |         | 0.000% | $\Omega$         | Ω.           | Ο.    | 0.                     | Ω.      | 0     | 0         | $\Omega$ | 0.    | Λ      | 0.     | 0.         | 0          | Ω                       |
|  |      | 収入合計2(可処分所得       |         |        | 644              | 657          | 669   | 682                    | 695     | 709   | 709       | 709      | 709   | 709    | 709    | 709        | 709.       | 2,359                   |
|  |      | 基本生活費             |         | 0.000% | 252              | 252          | 252   | 252                    | 252     | 227   | 227       | 196      | 196   | 196    | 196    | 196        | 196        | 196                     |
|  |      | 住居費(ローン以外)        |         | 0.000% | 50               | 50           | 50    | 50                     | 50      | 50    | 250       | -50      | 50    | 50.    | 50     | 50         | 50         | 50                      |
|  |      | 教育費               |         | 0.000% | 68:              | 151          | 128   | $212^{-}$              | 189     | 94:   | 94        | 0 :      | 0 :   | Ω÷     | 0 :    | 0 :        | $\Omega$ : | $\overline{\mathbb{O}}$ |
|  |      | :保険料              |         | 0.000% | $\overline{0}$ : | 0 :          | 0:    | 0:                     | 0:      | 0.    | $\Omega$  | 0:       | 0:    | 0 :    | 0:     | 0:         | 0:         | $\Omega$                |
|  |      | 自動車関連費            |         | 0.000% | 0:               | Ω.           | 0 :   | 0.                     | 0.      | 0.    | 0         | 0        | Ω.    | Ωi     | 0 :    | 0          | 0.         | 0                       |
|  |      | 一時的支出             |         | 0.000% | 0.               | Ω.           | 0.    | 0                      | 0       | 0     | 0         | Ω        | 0.    | Ω.     | 0.     | 0          | 100        | 0                       |
|  |      | 2 その他支出·年金積立      |         | 0.000% | 0 :              | Ω.           | 0.    | 0                      | 0.      | 0     | 0         | $\Omega$ | 0 :   | Ω.     | Λ      | 0          | 0          | $\Omega$                |
|  |      | 支出小計2             |         |        | 370              | 453          | 430   | 514                    | 491     | 372   | 572       | 246      | 246   | 246    | 246    | 246        | 346        | 246                     |
|  |      | ローン返済代+諸費用        |         |        | 204              | 204:         | 255   | 255                    | 255     | 255:  | 255       | 309      | 309   | 309    | 309    | 309        | 309        | 2,269                   |
|  |      | :使途不明金2           | 自動計算    | 0.000% | 33 <sup>3</sup>  | 33:          | 33:   | 33                     | 33:     | 33:   | 33:       | 33:      | 33:   | 33:    | 33:    | 33:        | 33:        | 33                      |
|  |      | 技出合計2             |         |        | 607              | 690          | 718   | 802                    | 779     | 660   | 860       | 588      | 588   | 588    | 588    | 588        | 688        | 2,548                   |
|  |      | 年間収支2             | 547     |        | 38               | $-33$        | $-49$ | $-120$                 | $-84$   | 49    | $-151$    | 121      | 121   | 121    | 121    | 121        | 21         | $-189$                  |
|  |      | 年末金融資産残高2         | 580     | 0.000% | 702              | 669          | 620   | 500                    | 416     | 465   | 314       | 435      | 555   | 676    | 797    | 917        | 938        | 748                     |
|  |      | ローン残高2 (年末)       |         |        | 3.456            | 3.383        | 3.329 | 3.269                  | 3.203   | 3.131 | 3.052     | 2.923    | 2.785 | 2,639  | 2.484  | 2.320      | 2.145      | .960                    |
|  |      | 児童手当受給額+すまい給付金    |         | 万円     | n                | n            | n     | n                      | n.      | Ω     | n         | Ω        | Ω     | n.     | $\cap$ | FPキャプテンで作成 |            |                         |

このチャートは説明の為の 『代表例』 であり、この様になるとは限りません。 皆様方におかれましては、ご自身の情報からご自身用 のチャートを作成して下さい。 事前の許可なくして、当資料の無断使用、無断複写、無断配布などは、固くお断りいたします。

. കെ കെ കെ കെ കെ കെ ക

4

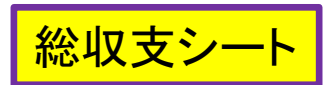

総収支の比較 (固定金利 **vs** 変動金利)

注:変動金利が上昇した場合

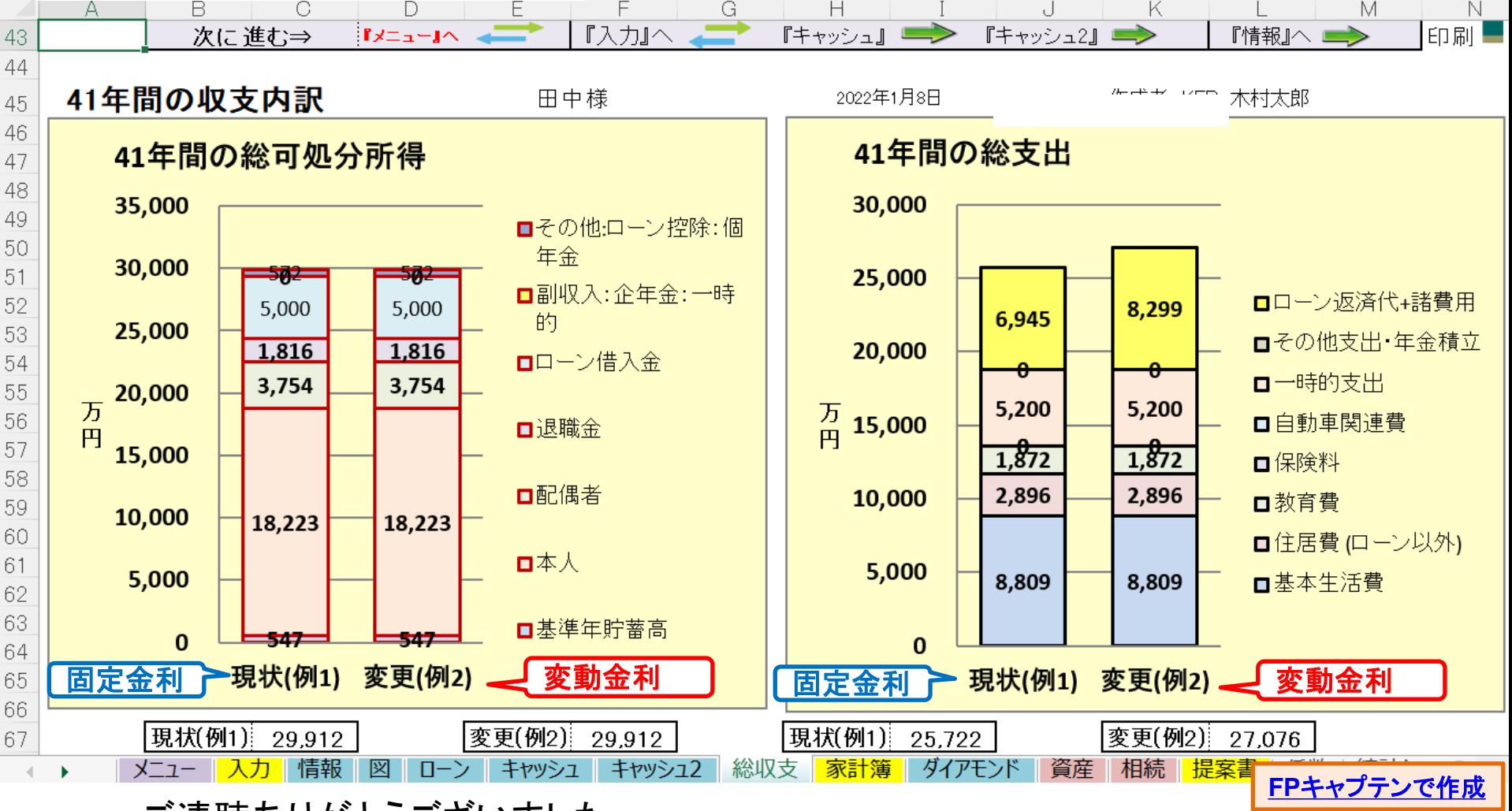

ご清聴ありがとうございました

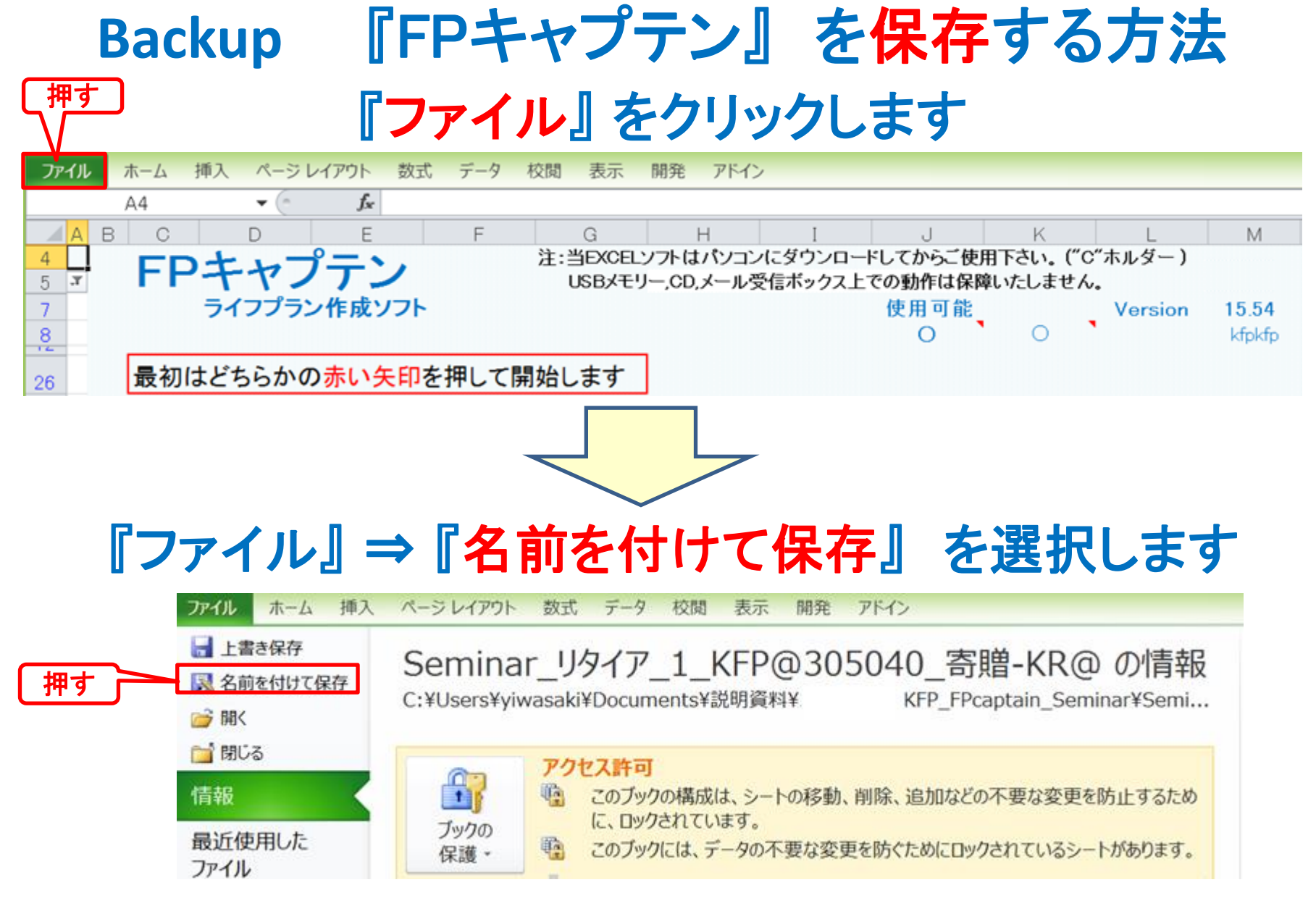

# 先頭に適切な名前を挿入します

<span id="page-44-0"></span>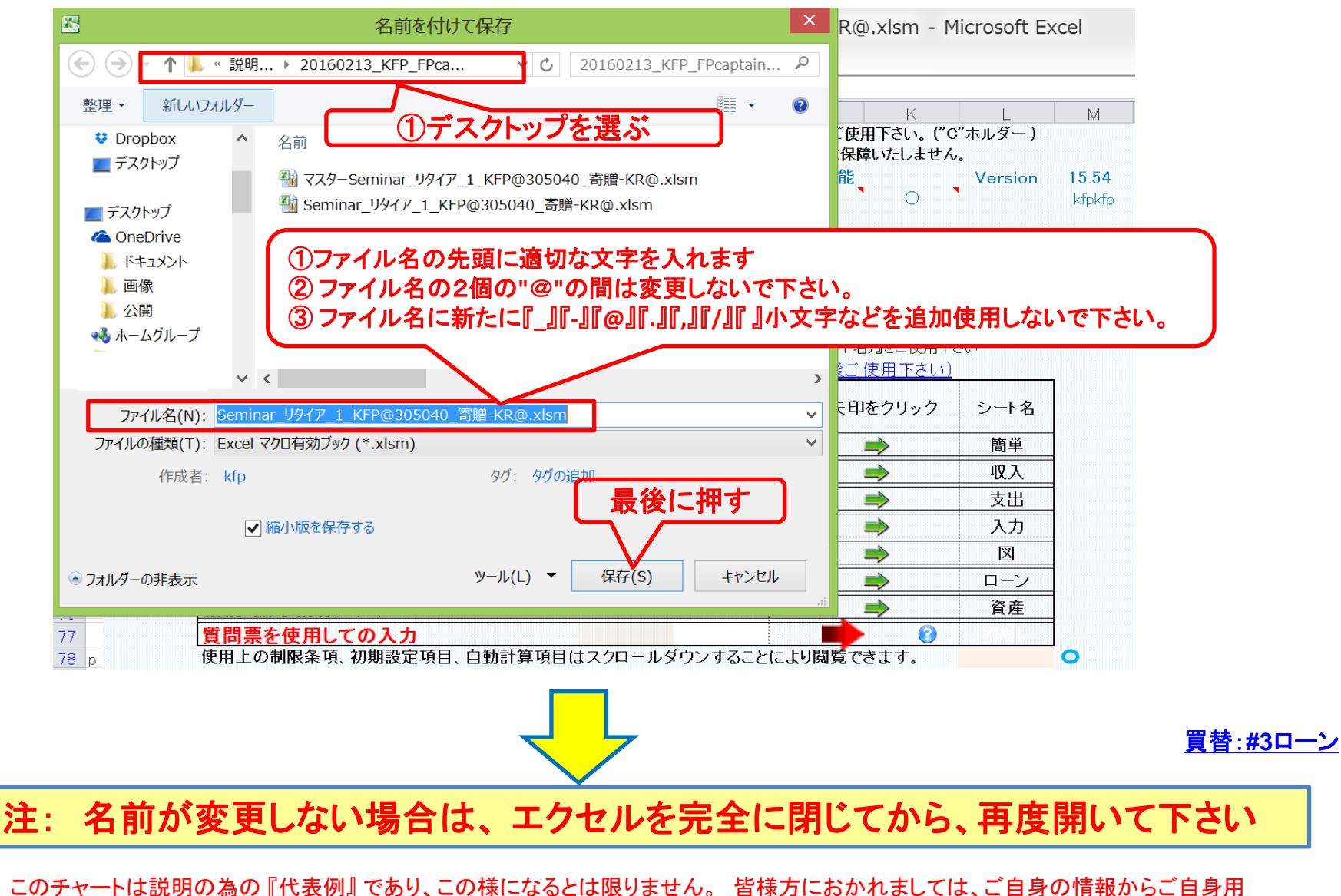

のチャートを作成して下さい。事前の許可なくして、当資料の無断使用、無断複写、無断配布などは、固くお断りいたします。

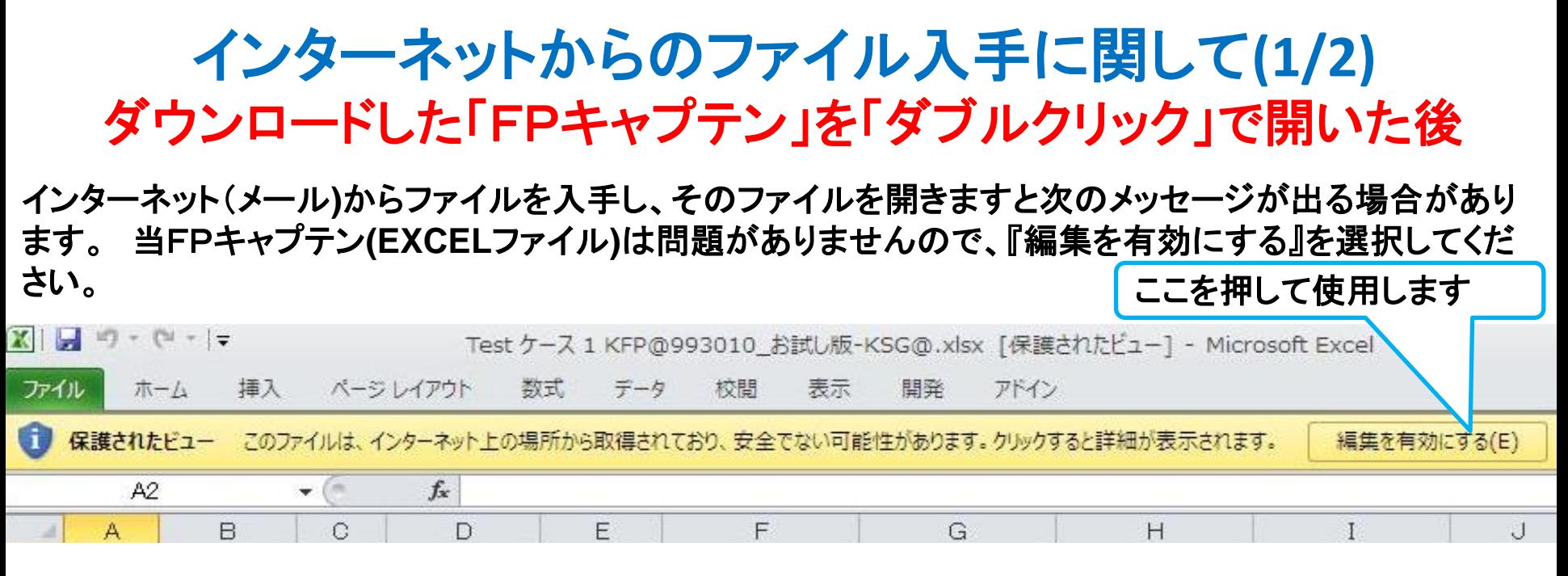

### マクロを有効にする

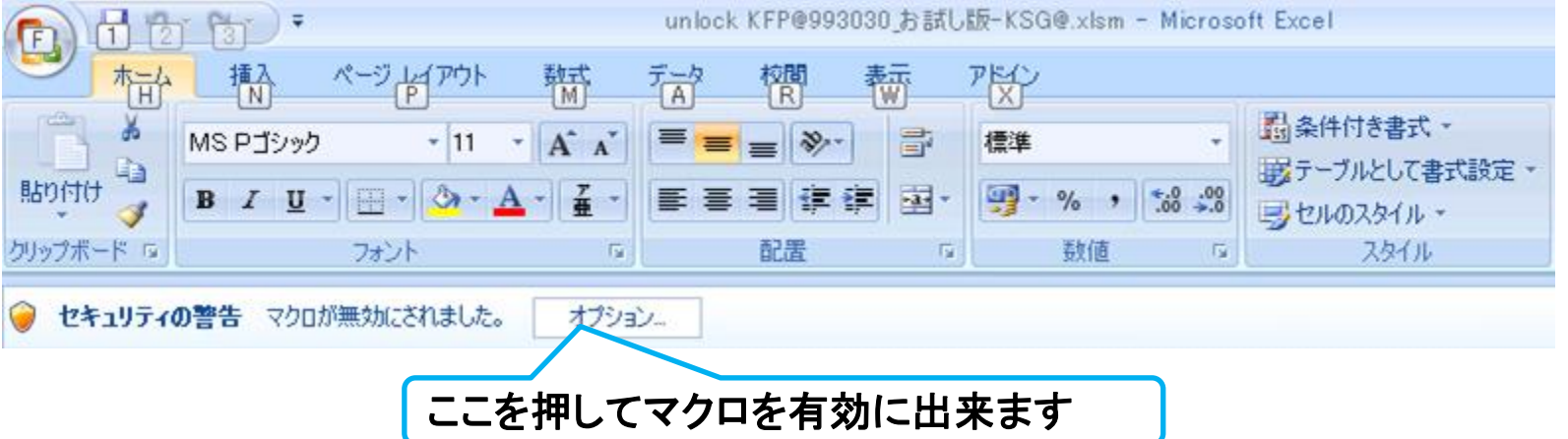

## インターネットからのファイル入手に関して**(2/2)** ダウンロードした「FPキャプテン」を「ダブルクリック」で開いた後

### 下記のセキュリティの警告が出た場合には『コンテンツの有効化』を押してください

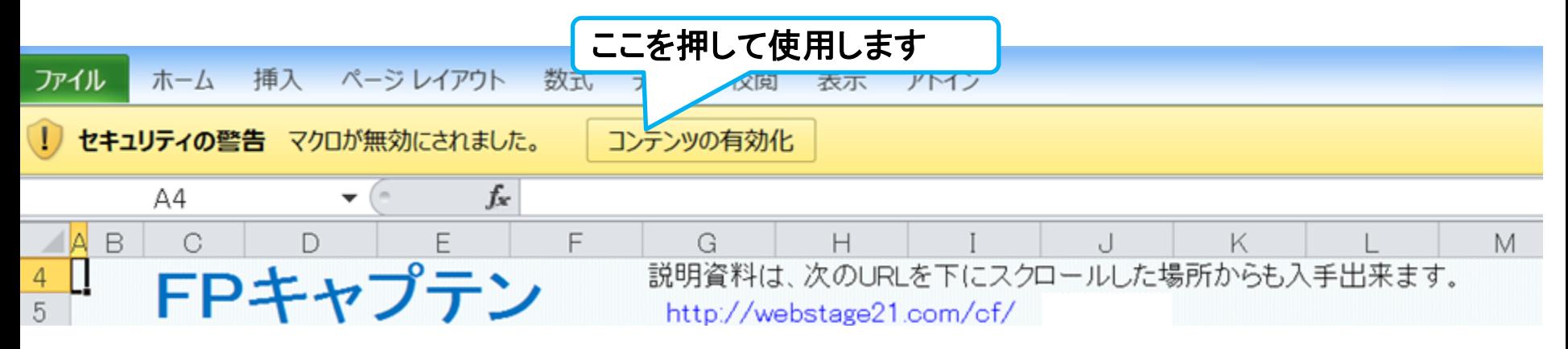

### 下記のセキュリティの警告が出た場合には『はい』を押してください

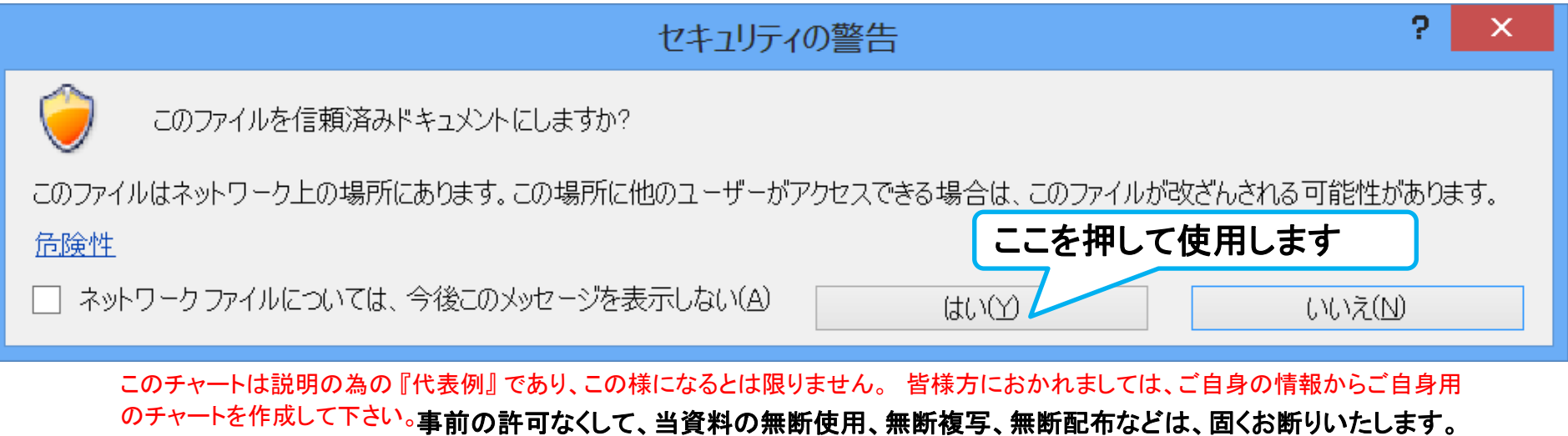